### OpenStack + CloudStack

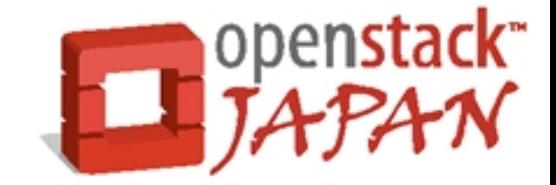

### openstack Open source software to build public and private clouds.

# Object Storage; Overview

### 2011.11.30 日本 OpenStack ユーザ会 Tomoaki Nakajima / @irix\_jp

### Agenda

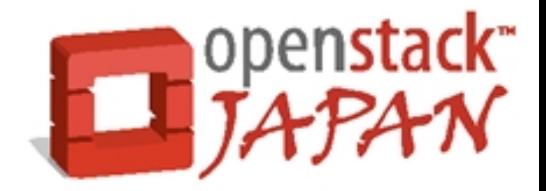

- Swift って何?
- Swift の利点
- Swift を使う
- Ring
- Ring 考察
- まとめ
- $\bullet$  Swift ニュース
- お知らせ

\* OSC2011TokyoFall で予告した「障害時の動作」については時間の都合で省略しました。2

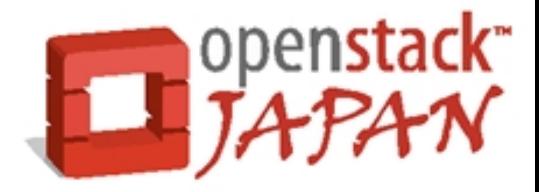

## Swift って何?

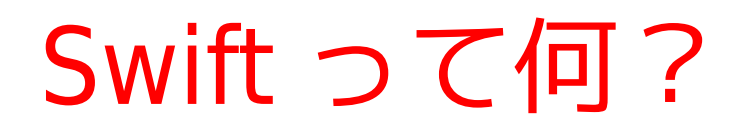

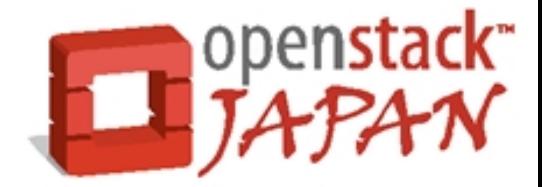

- OpenStack の一部で Object Storage 機能を担 当します。
- Amazon S3 相当です (互換 API あり)
- 普段は Glance と連携して、 Nova が使う仮想 マシンイメージの保存先として動きます。

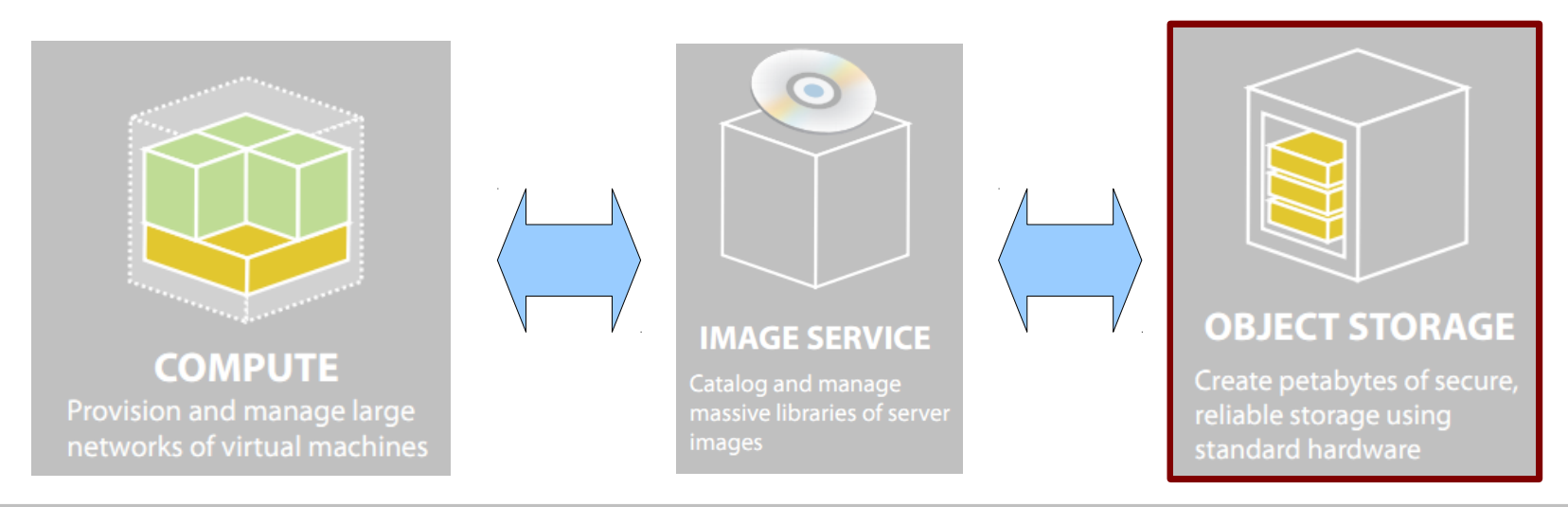

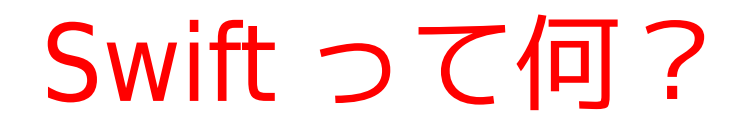

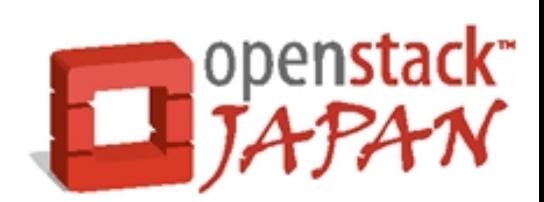

•普段は縁の下の力持ち的な存在ですが、果たし てその実態は・・・

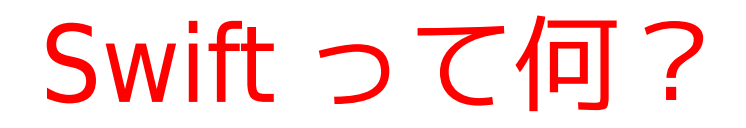

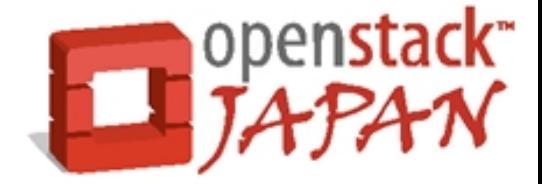

- その実態は単なるファイルサーバです
	- オブジェクト ≒ファイル
- HTTP ( REST )でオブジェクトの操作を行い ます。 **Swift**

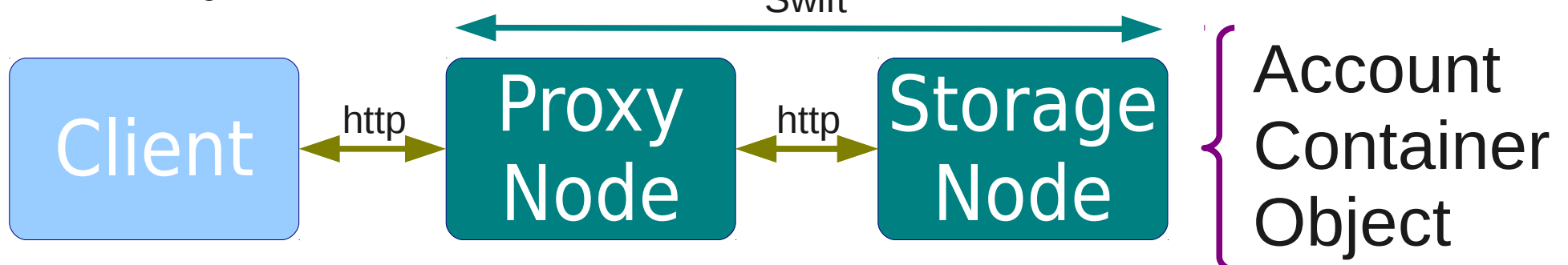

• 一見すると単なるファイルサーバーです が・・・

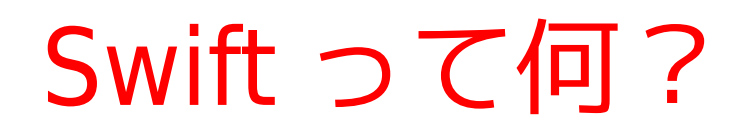

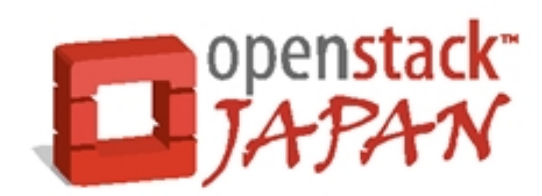

● 実は OpenStack の人気者

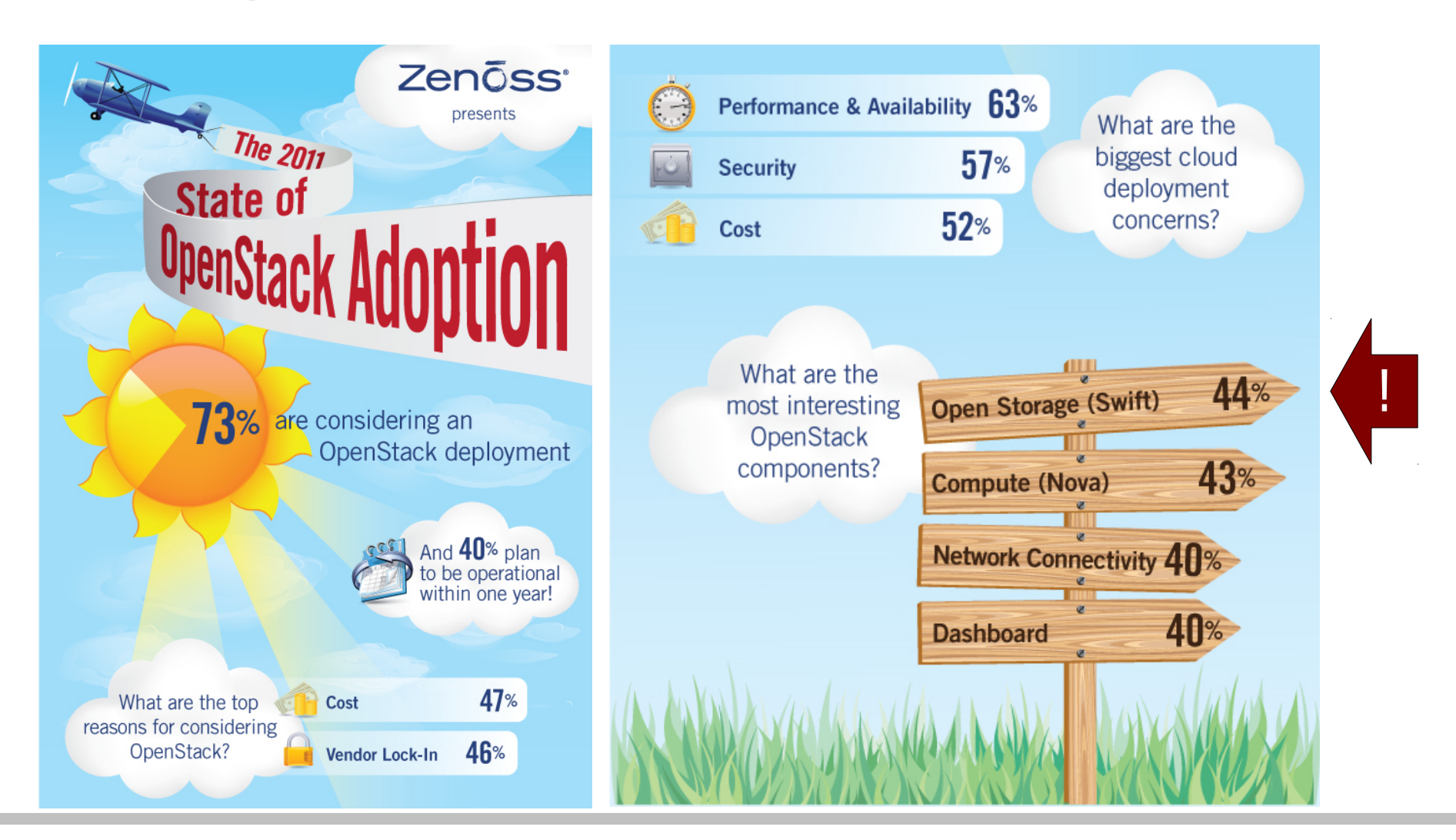

7 http://blog.zenoss.com/2011/11/zenoss-2011-openstack-adoption-survey-infographic-and-results/

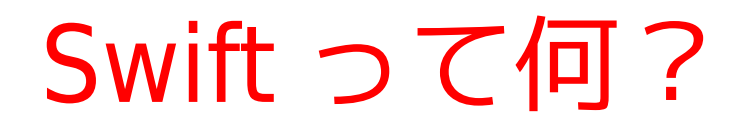

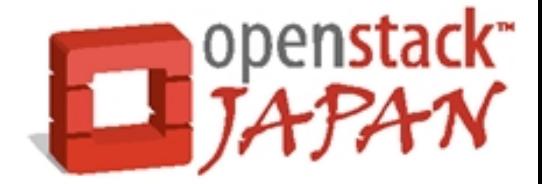

• Swift の人気の秘密はいったい!?

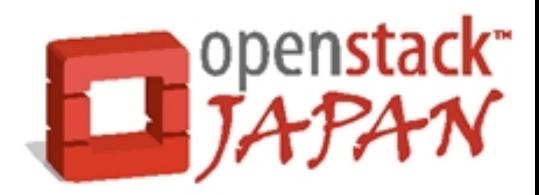

### Swift の利点

### Swift って何がいいの? #1

- 安価なハードウェアで安全にファイルの保存が 可能です。
	- RAID も不要です。
	- デフォルトで1つのオブジェクトに3つの複製を作 成します。

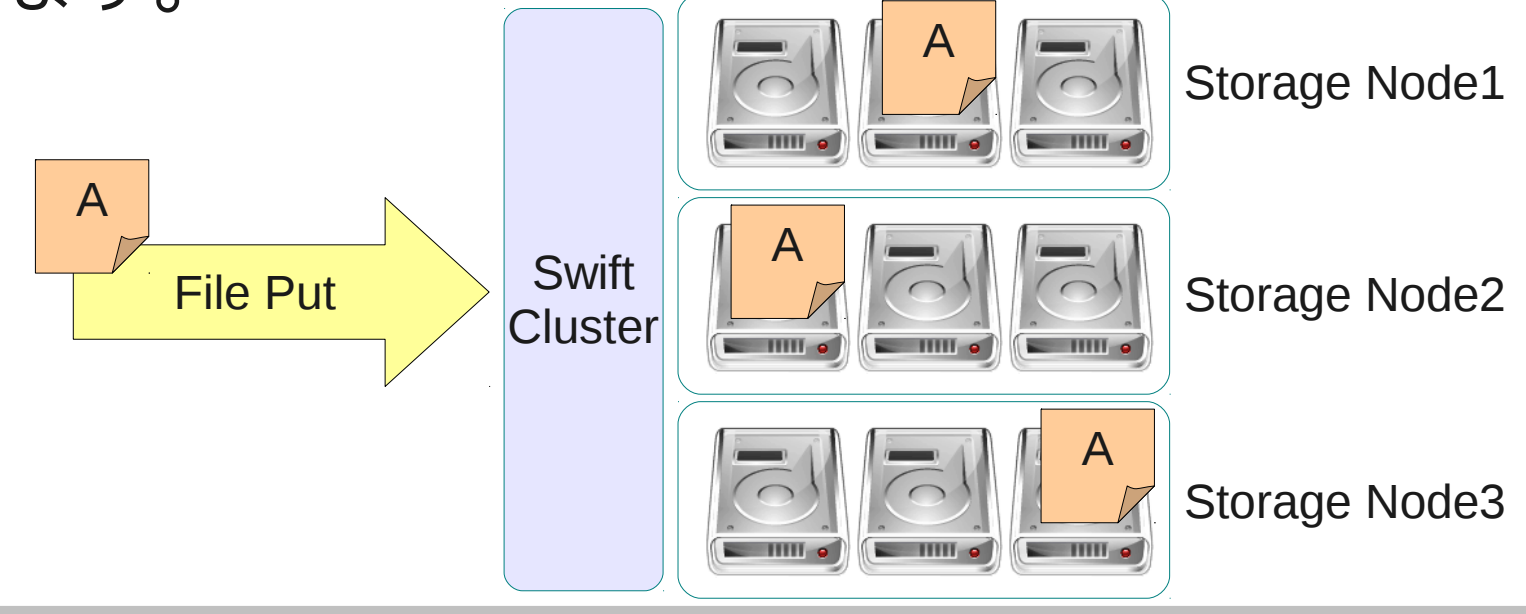

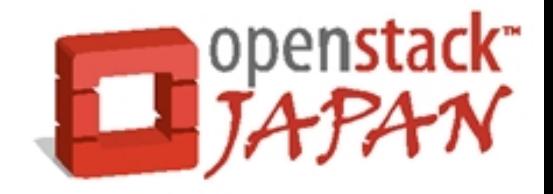

#### Swift って何がいいの? #2

- Web サーバみたいに簡単にスケールします。
	- $\frac{1}{2}$  $\overbrace{ }$ **Change**  $\sum_{i=1}^{n}$  $\frac{1}{2}$ Prox Channel Channel Channel Channel Channel Channel Channel Channel Channel Channel Channel Channel Channel Channel Channel Channel Channel Channel Channel Channel Channel Channel Channel Channel Channel Channel Channel Channe Ci<br>Stora  $\frac{P}{P}$ Prox **Change** Stora  $\frac{1}{2}$ PIOX<sub>.</sub> **Change** DLUI di<br>Li Proxy Node Gtorage **Node Proxy** Node **Storage** Node 容量が UP ! 性能が UP !
- Proxy Node へのアクセスは DNS ラウンドロビ ンか、ロードバランスで分配
- Storage Node は Proxy が振り分け

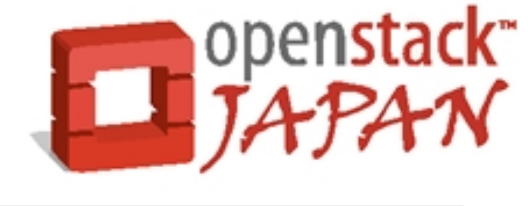

opensta

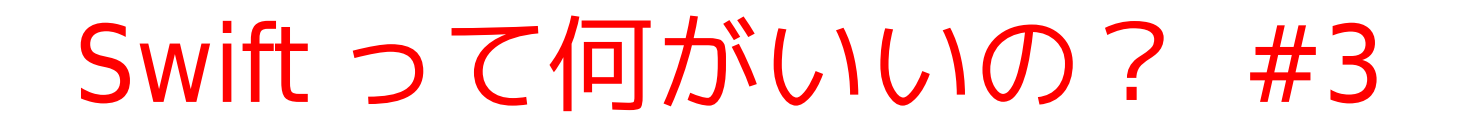

- 中央データベースや共有ストレージを持たない シンプルな構造なので・・・
	- スケール時のボトルネックが存在しません
		- 認証部分が怪しいようですが・・・
	- SPOF が存在しません

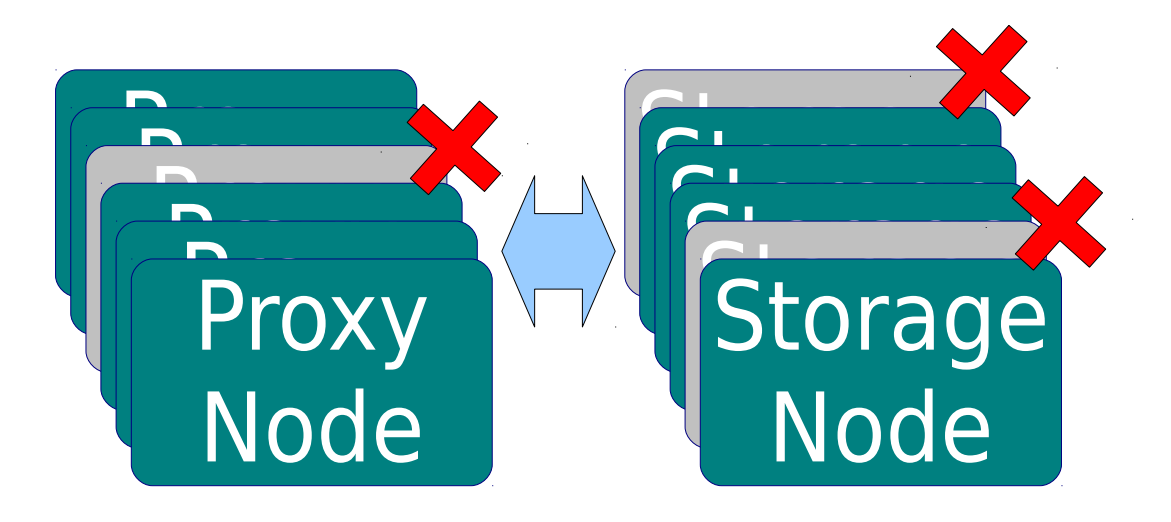

Swift って何がいいの? #4

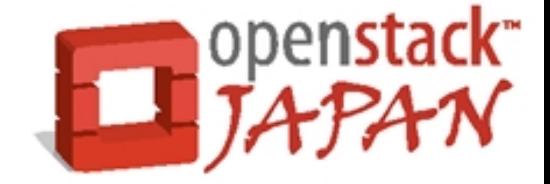

- 強力な自己修復機能を持っています。
	- 保存されたオブジェクトの破損や消失を自動検知し て自動で修復してくれます。
	- HDD やノードごと吹っ飛んでも、 HW を復旧すれ ば周辺からデータが複製されて勝手に回復します。
	- 運用が楽チン!
		- 修復や複製には rsync が使われます。

### Swift って何がいいの? #5

- その他
	- 商用サービス ( Rackspace Cloud Files ) をベース としているので OpenStack の中でも相対的に完成 度が高いです。
	- ファイルにいろんな拡張属性を与えられます
		- 単なるファイルの入れ物ではなく、ファイルと情報を セットにしたオブジェクトとして扱えます。
		- 将来的には拡張属性の検索機能が実装される予定です。

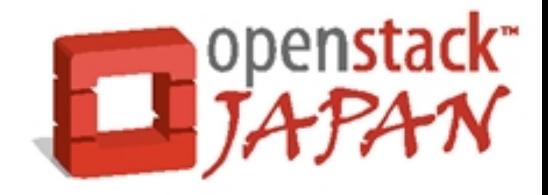

Swift って何がいいの?

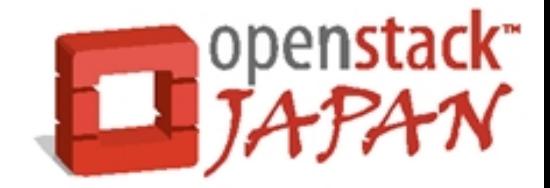

● Swift の一番いいところ、それは・・・

### Swift って何がいいの?

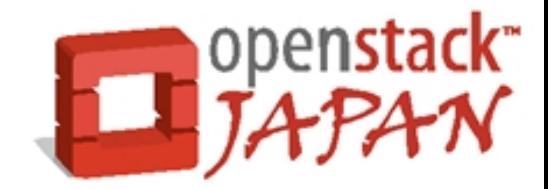

● Swift の一番いいところ、それは・・・ 汎用性が高く『単体』でも使い道があります。

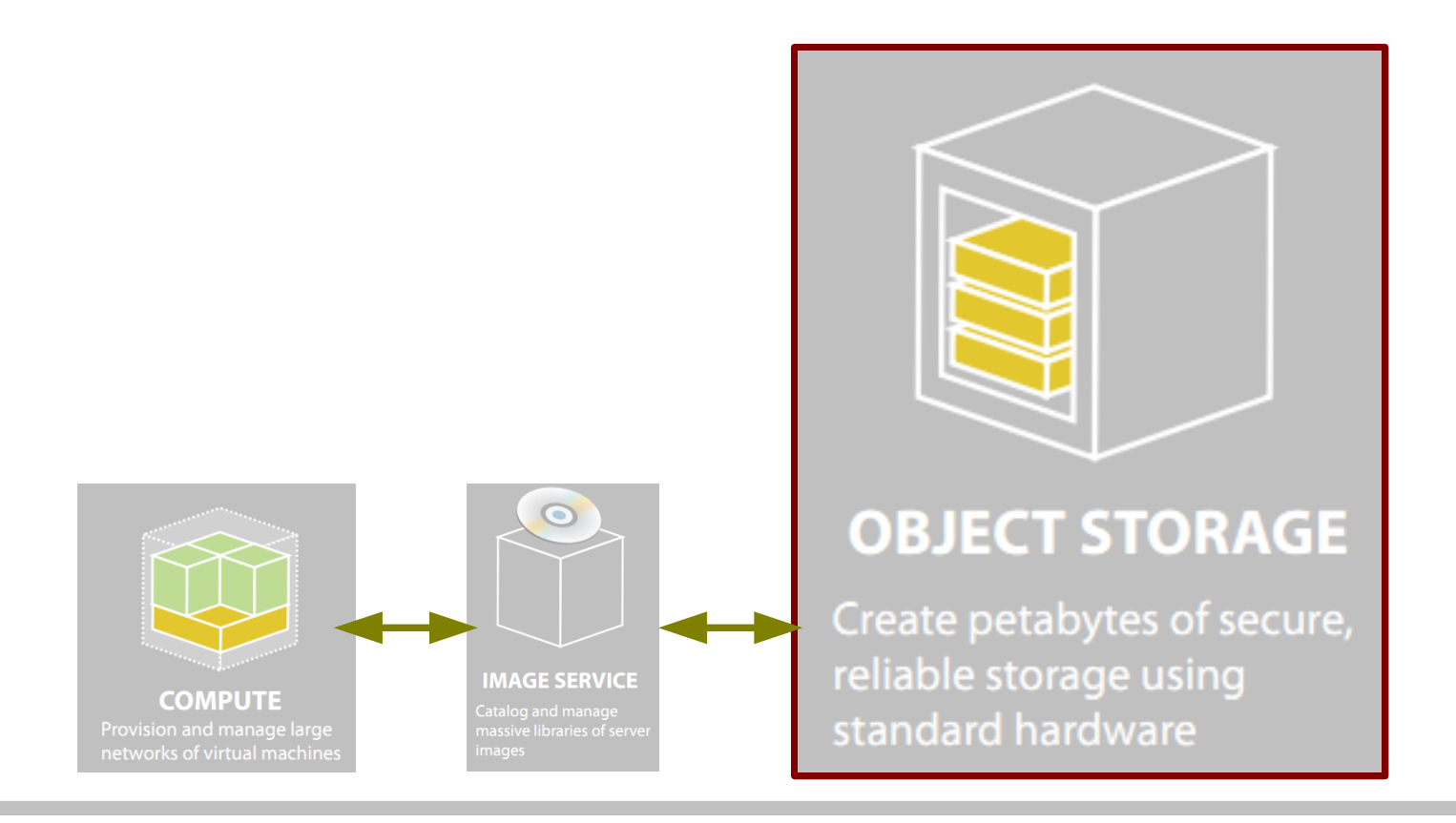

Swift って何がいいの?

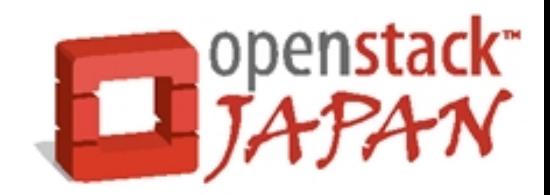

• Swift の一番いいところ、それは・ 汎用性が高く『単体』でも使い道があります。

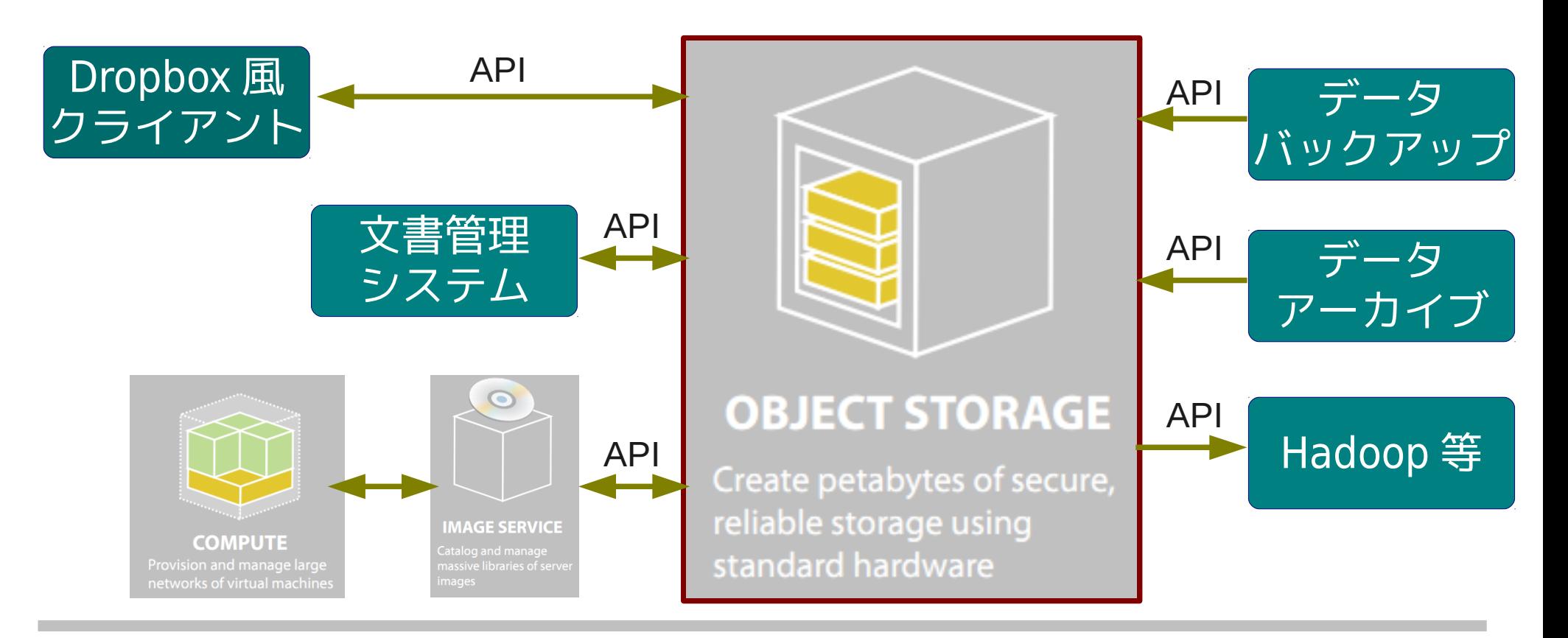

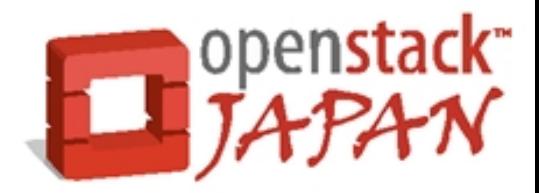

### Swift を使う

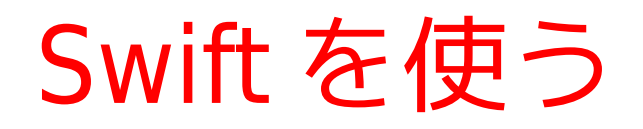

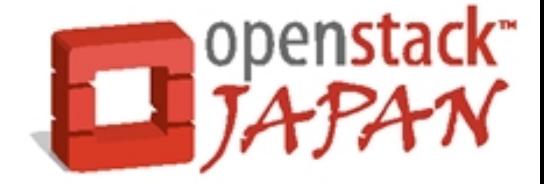

- インストールや設定方法は省略
	- 「 OpenStack Swift install 」でぐぐる
		- OpenStack の大容量ストレージサービス、 Swift の使い 方 - TechTarget
			- <http://techtarget.itmedia.co.jp/tt/news/1109/20/news02.html>
		- OpenStack Storage(Swift) 調査報告書
			- <http://www.creationline.com/lab/772>
		- SAIO Swift All In One
			- [http://swift.openstack.org/development\\_saio.html](http://swift.openstack.org/development_saio.html)
		- Instructions for a Multiple Server Swift Installation
			- http://swift.openstack.org/howto installmultinode.html

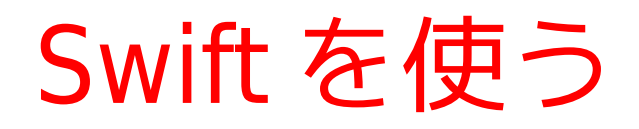

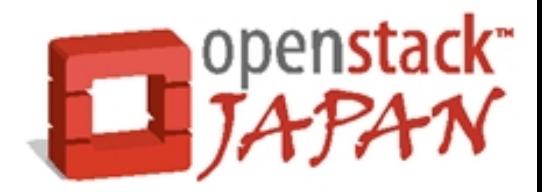

- 大雑把な流れ (RHEL 系)
	- 準備
		- rpm -ihv openstack-repo-2011.3-0.2.noarch.rpm
		- yum install openstack-swift-\* xinetd rsync memcached
		- xfs ファイルシステムの作成 (xattr 対応 FS…ext3/4 も可 )
	- 設定ファイルの編集
		- proxy-server.conf 、 account-server.conf
		- container-server.conf 、 object-server.conf
	- **Ring** の作成

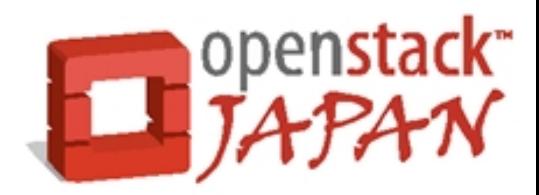

# Ring?

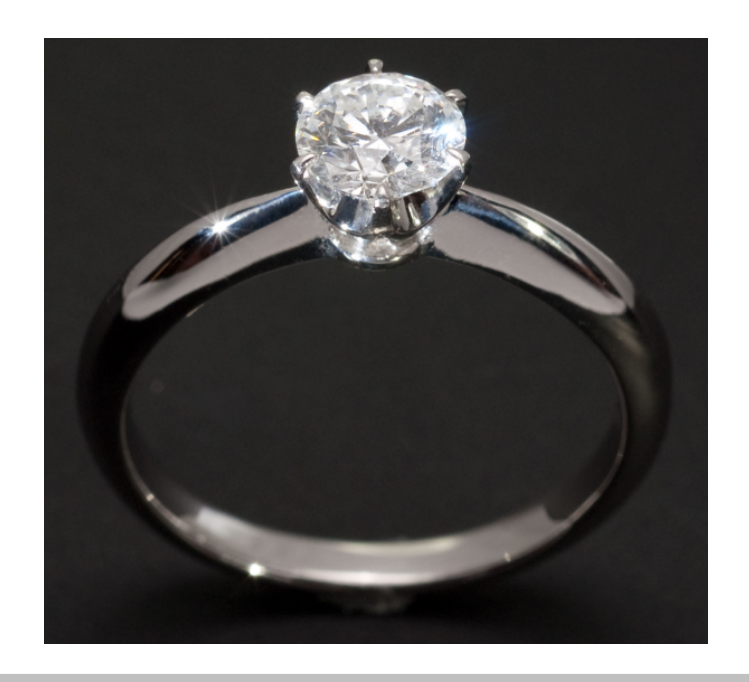

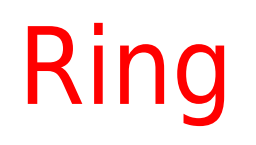

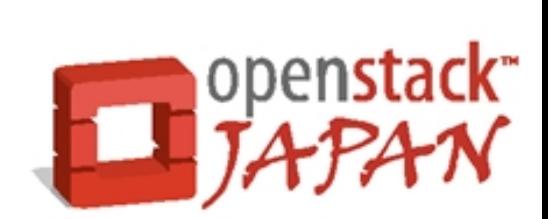

- Ring は Swift の根幹機能を制御する重要ファイ ル
	- データの分散配置
	- 分散したデータへのアクセス経路
	- レプリケーション

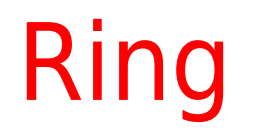

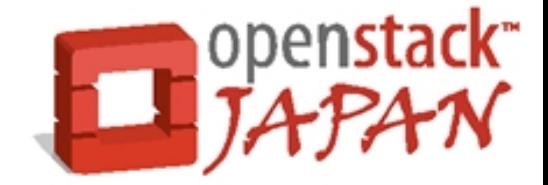

● ほぼ全ての機能が Ring を参照する

• そのため Swift クラスタに参加する全ノードに 同一 Ring を配布しておく必要がある。

· Ring は管理者が手動で編集しないと 変わらない。

### Ring

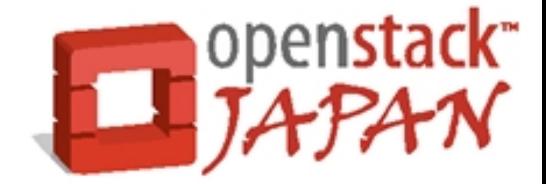

- Ring を作成するために必要な情報
	- パーティション数
	- レプリカ数
	- ゾーン
	- ストレージノード IP
	- ストレージデバイス名
	- デバイス優先度
- swift-ring-builder コマンドで作成・編集

### Ring

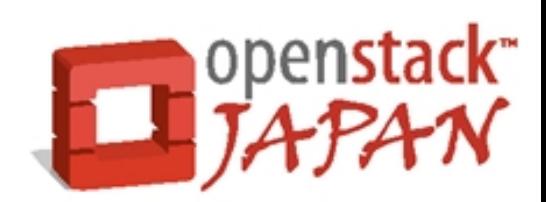

- Ring 作成の流れ
	- Create
		- ↓
	- Add
		- ↓
	- Rebalance
		- ↓
	- 全 Swift ノードに配布
		- account, container, object
			- それぞれに作成する必要あり。

### Ring を作る **Create**/Add/Rebalance

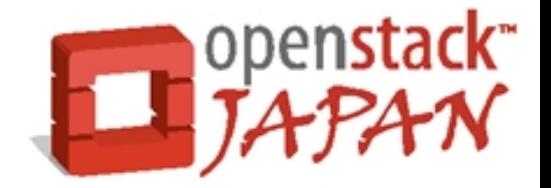

- 例) swift-ring-builder Target create 18 3 24
	- Target
		- account.builder
		- container.builder
		- object.builder
	- 18 ・・・パーティション数
	- 3 ・・・・レプリケーション数 [ 個 ]
	- 24 ・・・リバランス待ち時間 [h]

#### Ring を作る

swift-ring-builder Target create 18 3 24

- パーティション数
	- パーティションは Swift がデータを配置する単位
	- Swift クラスタ内に何個のパーティションを作成す るか指定する。
		- マニュアルによる推奨値は
			- 最終的にクラスタ内に含めるディスク本数を100倍
			- その数に最も近い 2^n を求める。
			- 求めた n をパーティション数として使用する。
				- 18 の場合、 2^18 = 262144 / 100 ≒ 2600 本
- レプリケーション数はそのままの意味、リバラ ンス待ち時間については後で解説

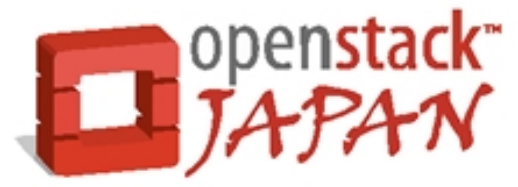

# Ring にデバイスを追加

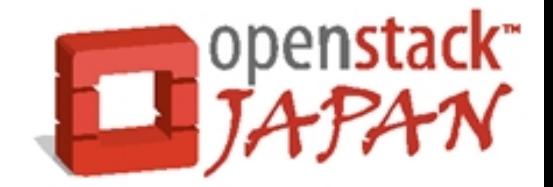

#### Create/**Add**/Rebalance

- 例 )swift-ring-builder Target add \ z1-192.168.1.101:6000/disk1\_meta 1000
	- z1 ・・・ゾーン番号 ( z2,z3,z4... )
	- 192.168.1.101:6000
		- ・・・ストレージノード IP/PORT
	- /disk1 · · · デバイス
	- meta · · · エイリアス
	- 1000 ・・・優先度

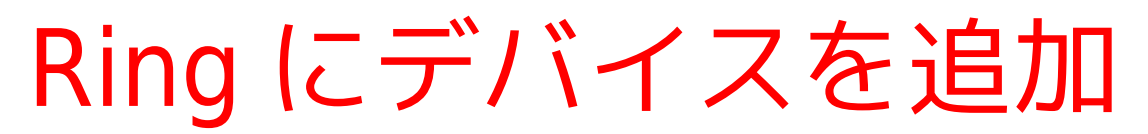

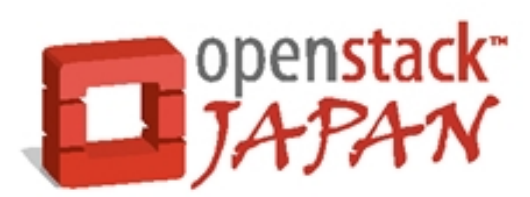

- **z1**-192.168.1.101:6000/disk1\_meta 1000
- ゾーン番号
	- 複製の範囲を決 定する
	- データの複製は 必ず異なるゾー ンに属するディ スクへ行われる
	- 同一ゾーンに属 するディスクへ は複製されない

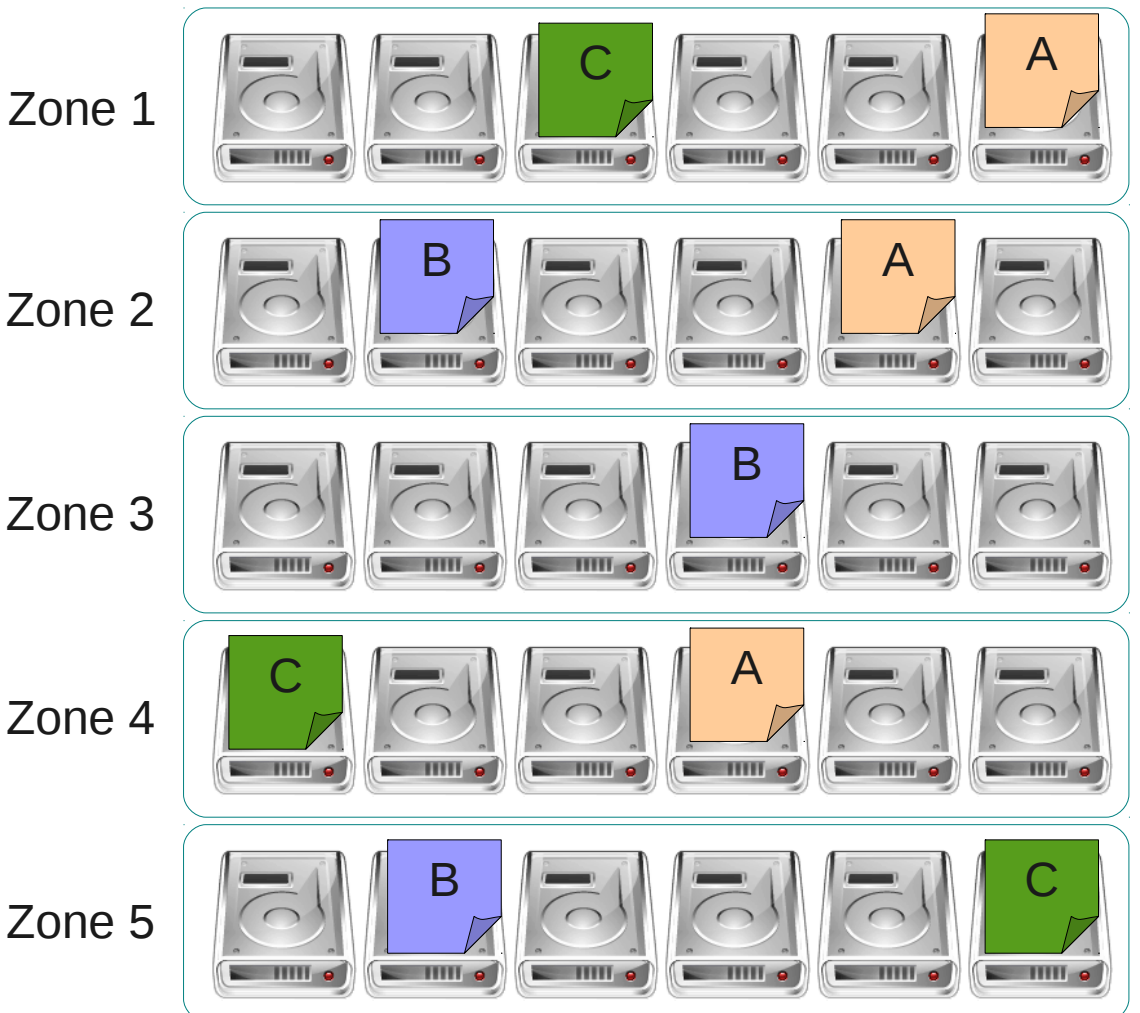

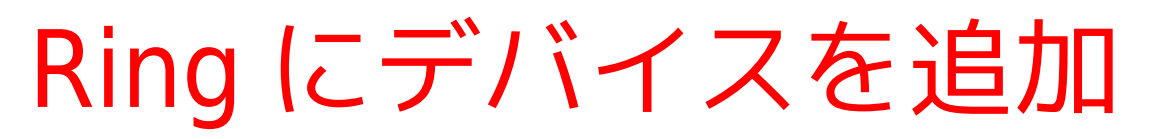

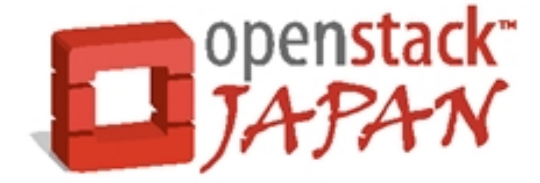

#### z1-**192.168.1.101:6000/disk1\_meta 1000**

- IP/PORT 、デバイス
	- そのまんま。 Swift で使うディスクを設定する。
		- 物理デバイス名ではなくマウントポイントを指定
- エイリアス
	- 上記の IP/PORT、デバイスの組合せに別名をつけ る。後で Ring を編集する場合にこのエイリアスを 指定して操作できる。省略可能。
- 優先度
	- 相対値で指定。大きいものにデータが多く配置され る。

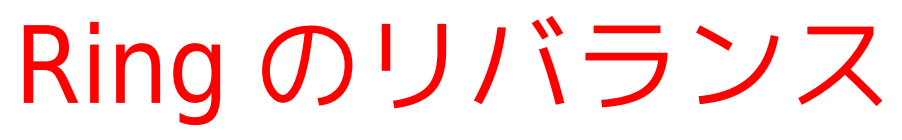

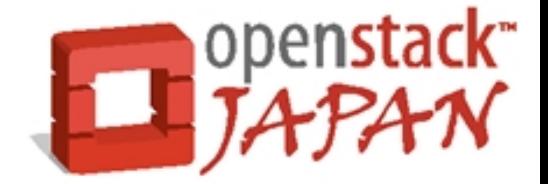

#### Create/Add/**Rebalance**

• 例 )swift-ring-builder Target rebalance

• 所属するディスクに優先度に基づくパーティション の割り当てを行う

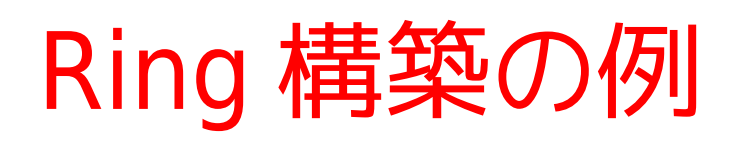

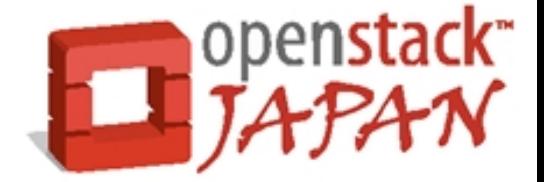

• Ring の作成とデバイスの追加例

swift-ring-builder obj.bldr Create 18 3 24 swift-ring-builder obj.bldr add z1-1.1.1.1:100/disk1 100 swift-ring-builder obj.bldr add z2-2.2.2.2:100/disk2 100 swift-ring-builder obj.bldr add z3-3.3.3.3:100/disk3 100 swift-ring-builder obj.bldr add z4-4.4.4.4:100/disk4 100 swift-ring-builder obj.bldr add z5-5.5.5.5:100/disk5 100

•この状態でリバランスを行うと·

swift-ring-builder obj.bldr rebalance

obj.bldr ... object.builder の略

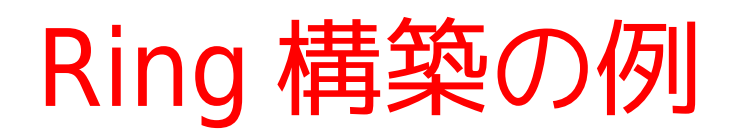

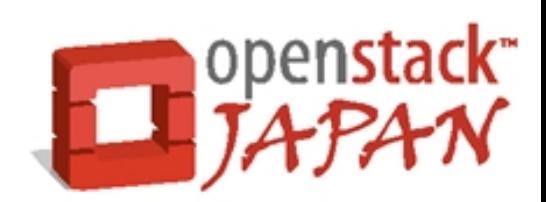

● パーティションが割り当てられる

object.builder, build version 5 262144 partitions, 3 replicas, 5 zones, 5 devices, 0.00 balance

The minimum number of hours before a partition can be reassigned is 24

Devices:

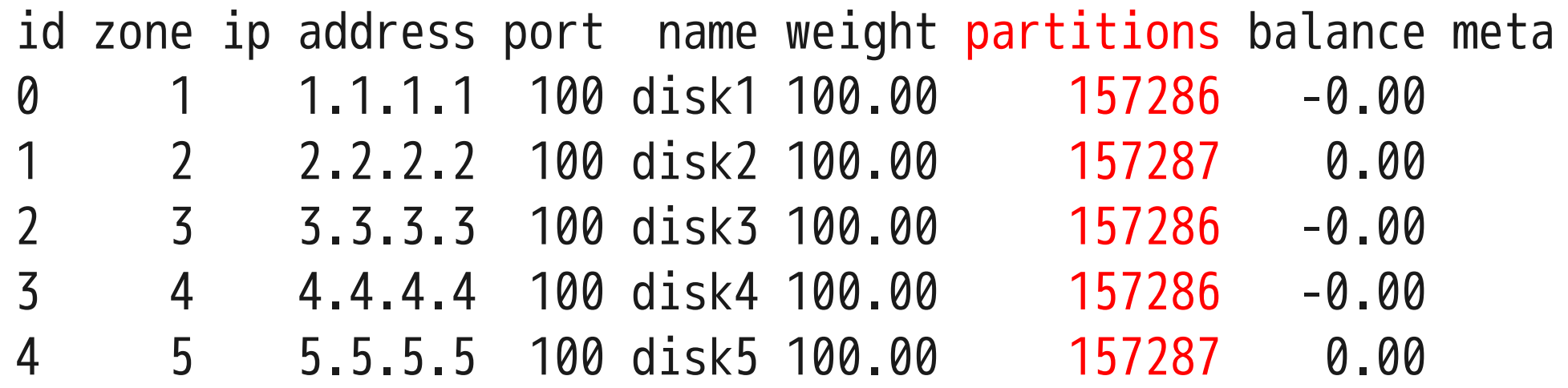

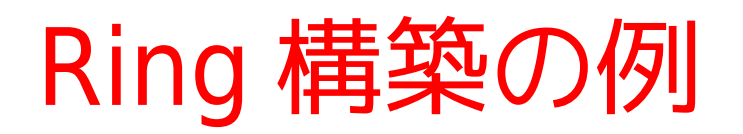

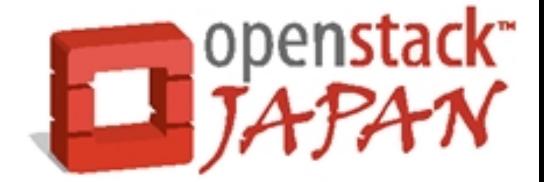

• パーティションが割り当~  $\frac{10}{5}$ ~  $2^{\wedge}18 = 262,144$ 

object.builder, build version 5  $262144$  partitions, 3 replicas,  $5 - 2 - 7 - 7$  $262,144 \times 3 = 786,432$ 

balance

The minimum number of hours before a partition can be

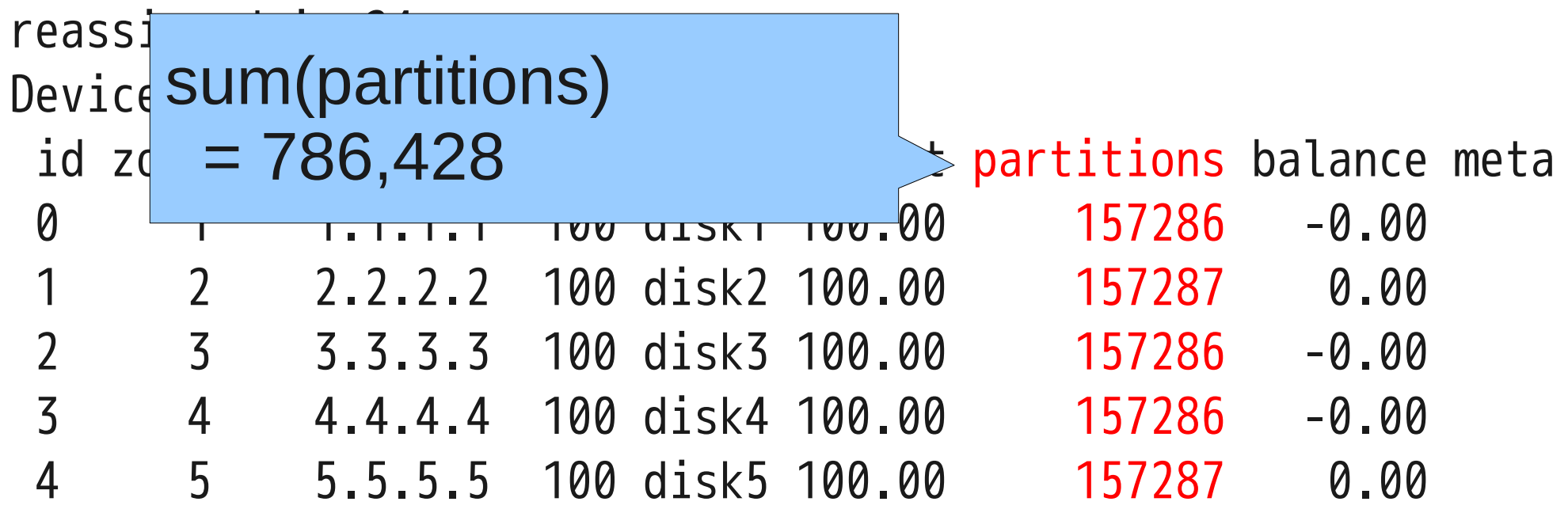

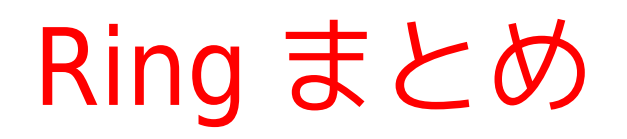

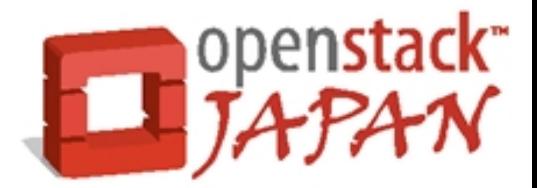

- Ring は Swift の重要ファイル
	- Swift は Ring でデータの配置を決定する

- swift-ring-builder コマンドを使用する
	- accout, container, object それぞれ作成する
	- create → add → rebalance → 配布の順
	- 全ノードに同一 Ring を配布する必要がある

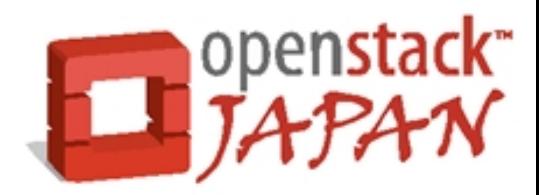

### Ring 考察

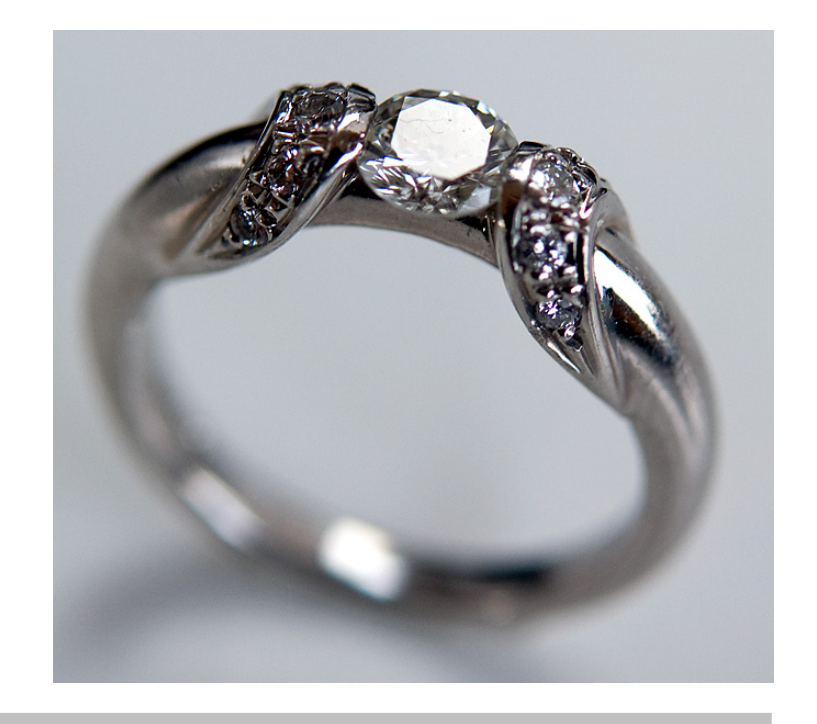
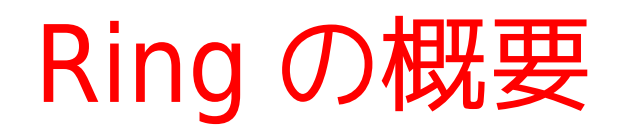

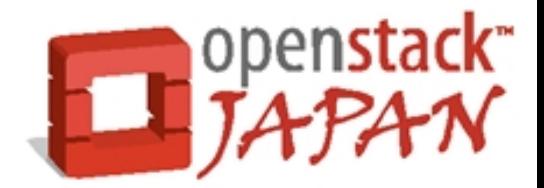

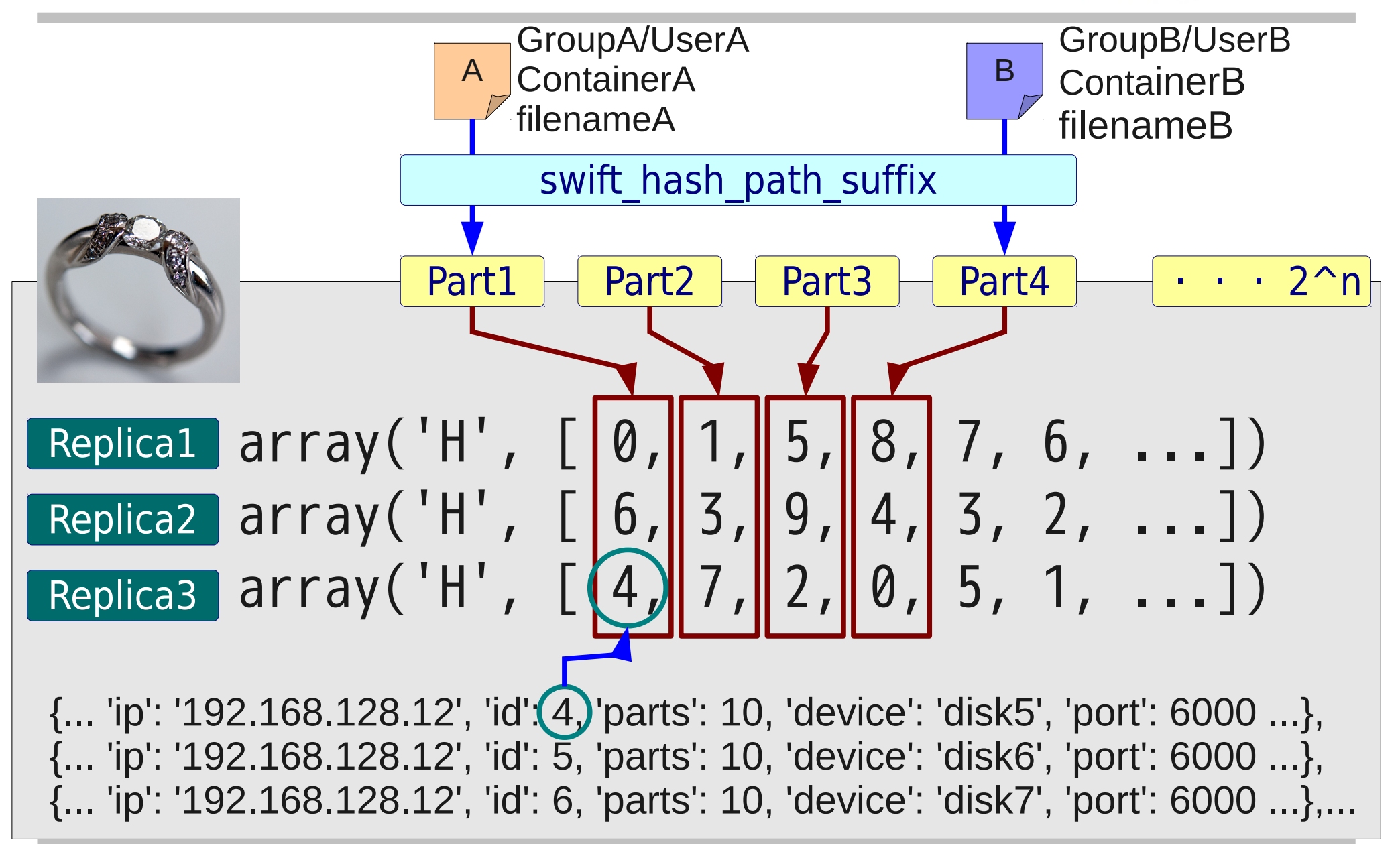

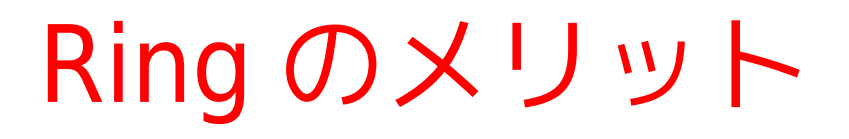

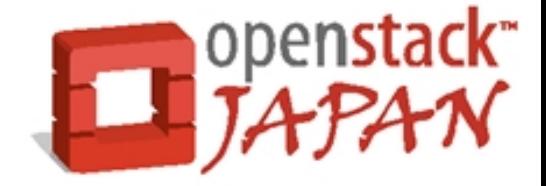

#### ● 静的にデータ配置の決 定

- 同じデータは同じ場所 に配置される
- ファイルベースの分散
- 他ノードの状態を意識 する必要がない

● クラスタ内のノード間連 結が弱い

- ボトルネックが発生しに くい
- 各ノードが同じ静的経路 を持つので SPOF が無い
- 1つの障害が全体に伝搬 しにくい

構造がシンプルで 大規模ストレージ環境に適したモデル

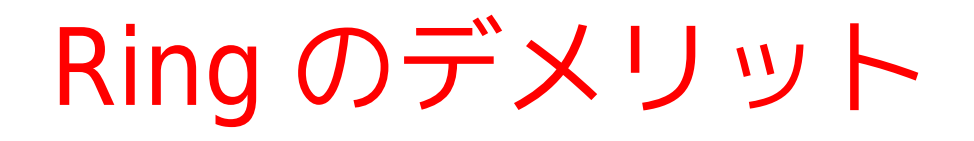

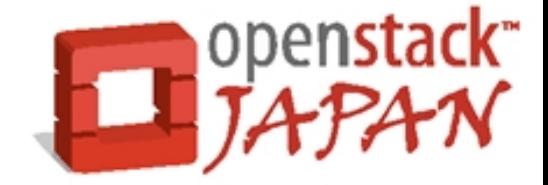

- 一度作った Ring のパーティション数とレプリ カ数は変更できない
	- RingBuilder オブジェクトを直接いじれば・・・?
- 同じ手順で作った Ring に互換性が無い
	- Create  $\rightarrow$  Add xxx  $\rightarrow$  Rebalance = RingA
	- Create  $\rightarrow$  Add xxx  $\rightarrow$  Rebalance = RingB  $\neq$  RingA

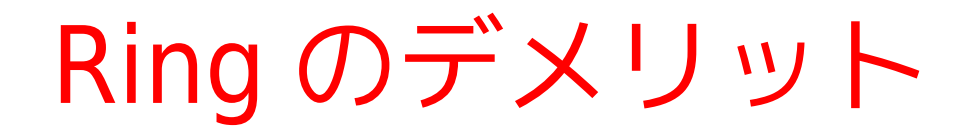

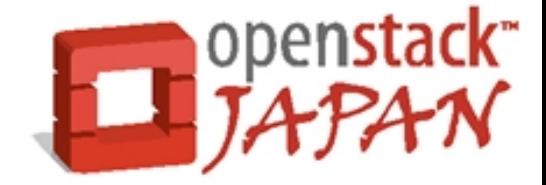

- 同じ手順で作った Ring に互換性が無い
	- 初回リバランス時、デバイスをランダムにパーティ ションへ割り当てるため

'\_replica2part2dev': [ array('H', [0, 1, 5, 8, 7, 6, 9, 8, 9, 8, 9, 3, ...]), array('H', [6, 3, 9, 4, 3, 2, 3, 1, 2, 0, 6, 5, ...]), array('H', [4, 7, 2, 0, 5, 1, 4, 7, 6, 5, 0, 8, ...])]

'\_replica2part2dev': [ array('H', [8, 0, 1, 7, 5, 0, 6, 3, 2, 8, 5, 8, ...]), array('H', [5, 2, 4, 4, 1, 7, 3, 1, 9, 4, 1, 7, ...]), array('H', [3, 6, 9, 8, 2, 9, 0, 7, 6, 3, 9, 2, ...])]

# Ring の注意点

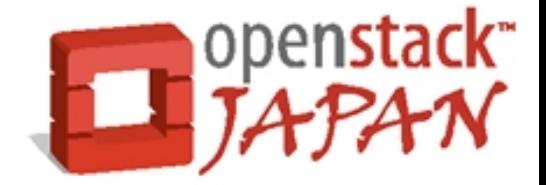

- バックアップ重要
	- Ring は編集すると同一ディレクトリにバックアッ プが作成される
		- backups/<unix\_time>.target
	- 何重にもバックアップをとっておいて損はない

– Swift に突っ込んでおくのもあり

- 編集は必ず既存 Ring に対して行う
	- Create  $\rightarrow$  add xxx  $\rightarrow$  rebalance

 $\rightarrow$  add/remove yyy  $\rightarrow$  rebalance

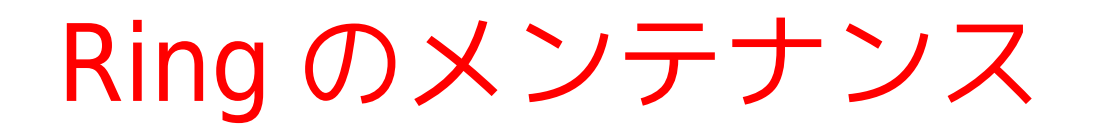

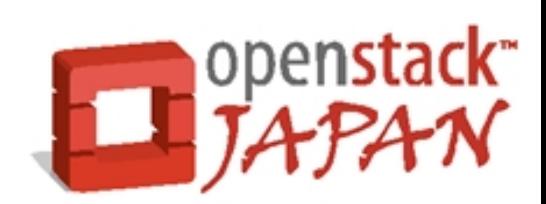

● 変更した Ring を配布中に新旧 Ring が混在する 場合はどうなるのか?

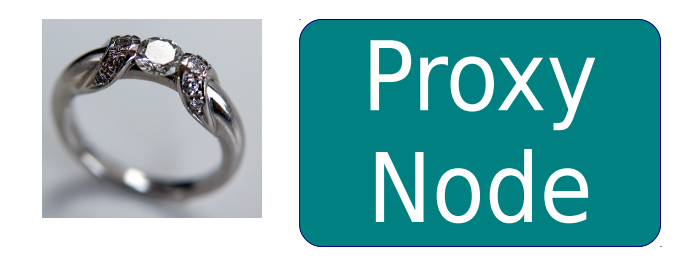

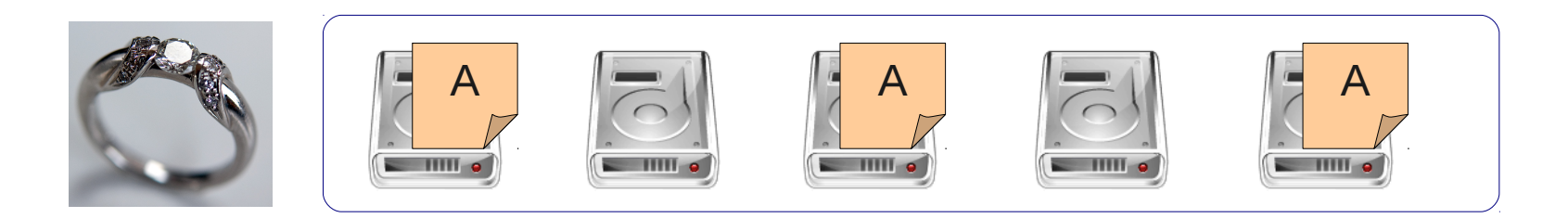

Ring のメンテナンス

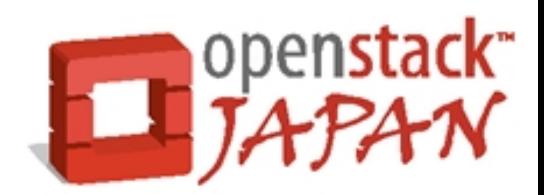

● このような場合

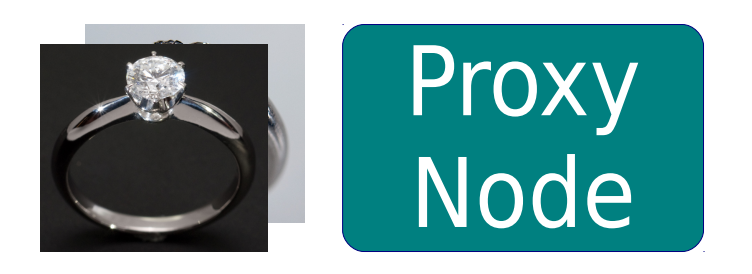

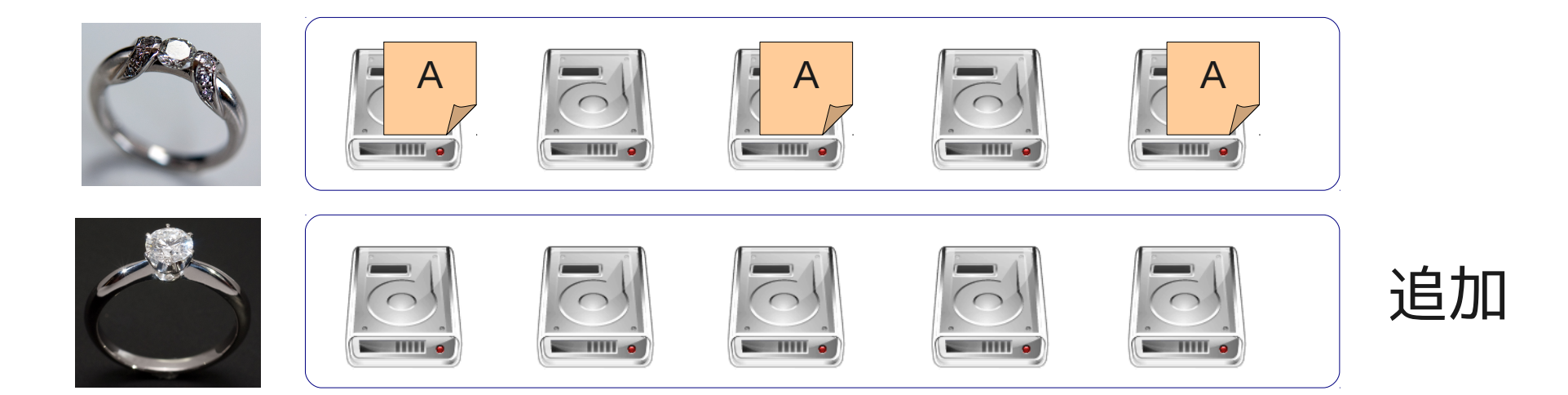

Ring のメンテナンス

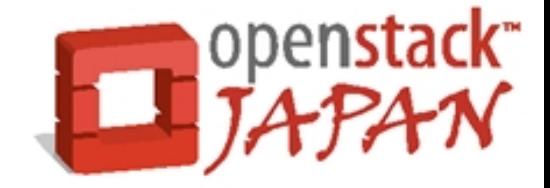

- 新旧 Ring の混在は一時的には OK
	- 例)以下のような Ring を作成

swift-ring-builder object.builder create 8 3 1

swift-ring-builder object.builder add z1-1.1.1.1:111/disk1 100 swift-ring-builder object.builder add z2-1.1.1.1:111/disk2 100 swift-ring-builder object.builder add z3-1.1.1.1:111/disk3 100 swift-ring-builder object.builder add z4-1.1.1.1:111/disk4 100 swift-ring-builder object.builder add z5-1.1.1.1:111/disk5 100 swift-ring-builder object.builder rebalance

Ring のメンテナンス

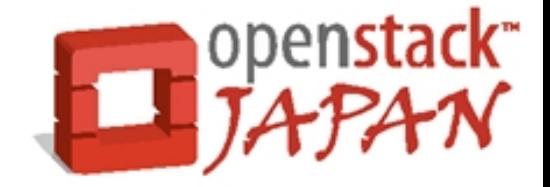

● Ring の状態

256 partitions, 3 replicas, 5 zones, 5 devices, 0.39 balance The minimum number of hours before a partition can be reassigned is 1 Devices:

id zone ip address port name weight partitions balance meta

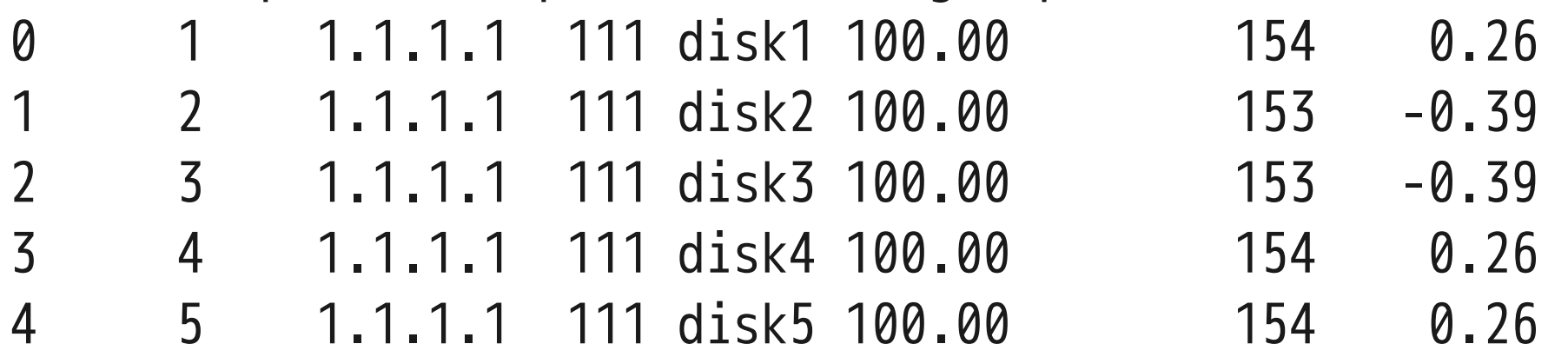

Ring のメンテナンス

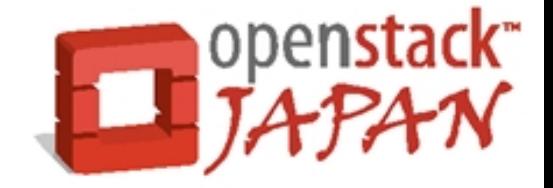

### • Ring に優先度の大きいデバイスを追加

swift-ring-builder object.builder add z1-2.2.2.2:222/disk1 1000 swift-ring-builder object.builder add z2-2.2.2.2:222/disk2 1000 swift-ring-builder object.builder add z3-2.2.2.2:222/disk3 1000 swift-ring-builder object.builder add z4-2.2.2.2:222/disk4 1000 swift-ring-builder object.builder add z5-2.2.2.2:222/disk5 1000

Ring のメンテナンス

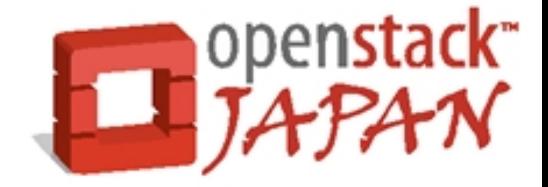

• Ring の状態(リバランス前)

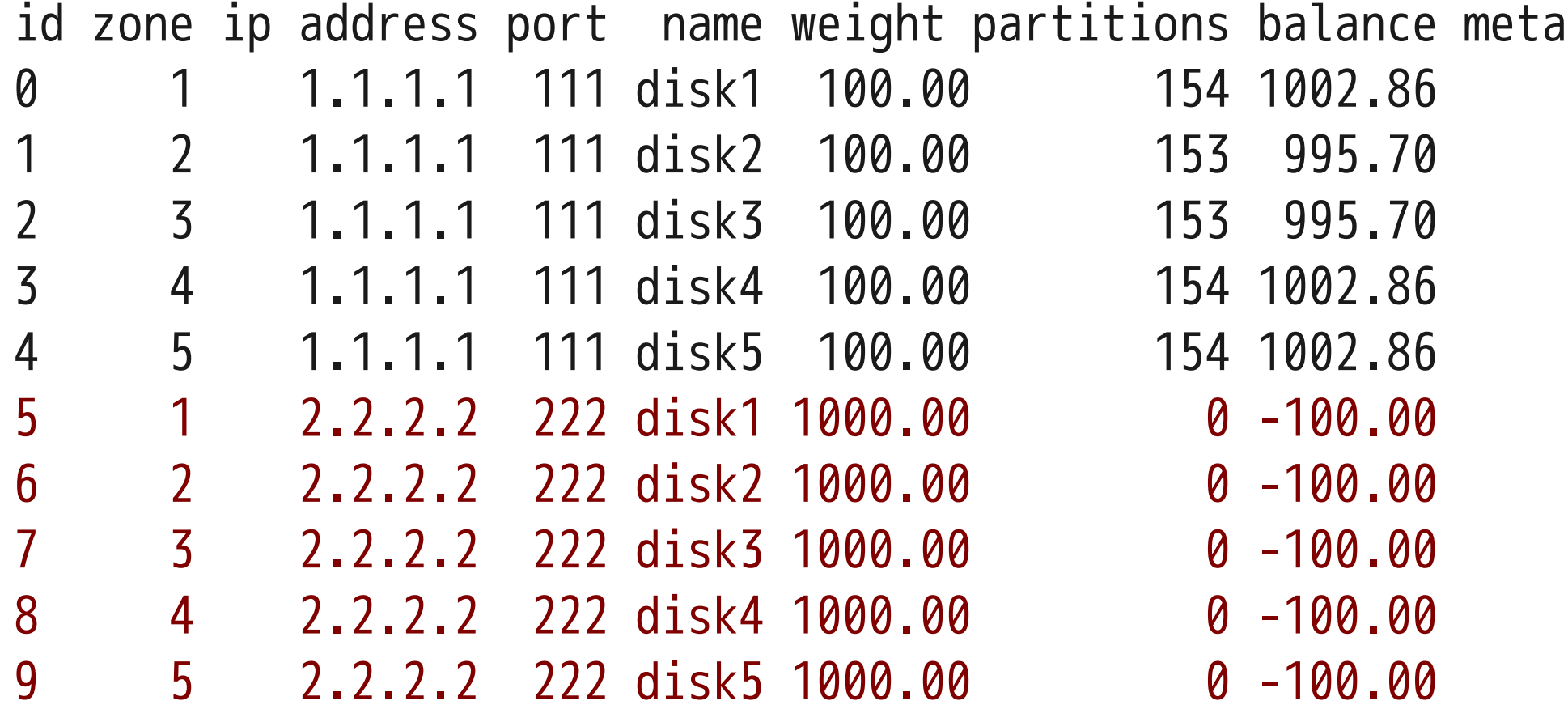

Ring のメンテナンス

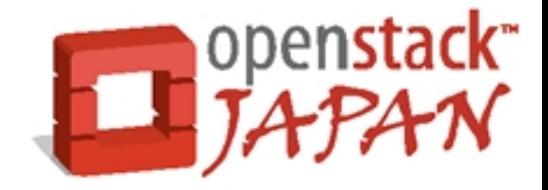

● このまま Rebalance が実行されてしまうと…

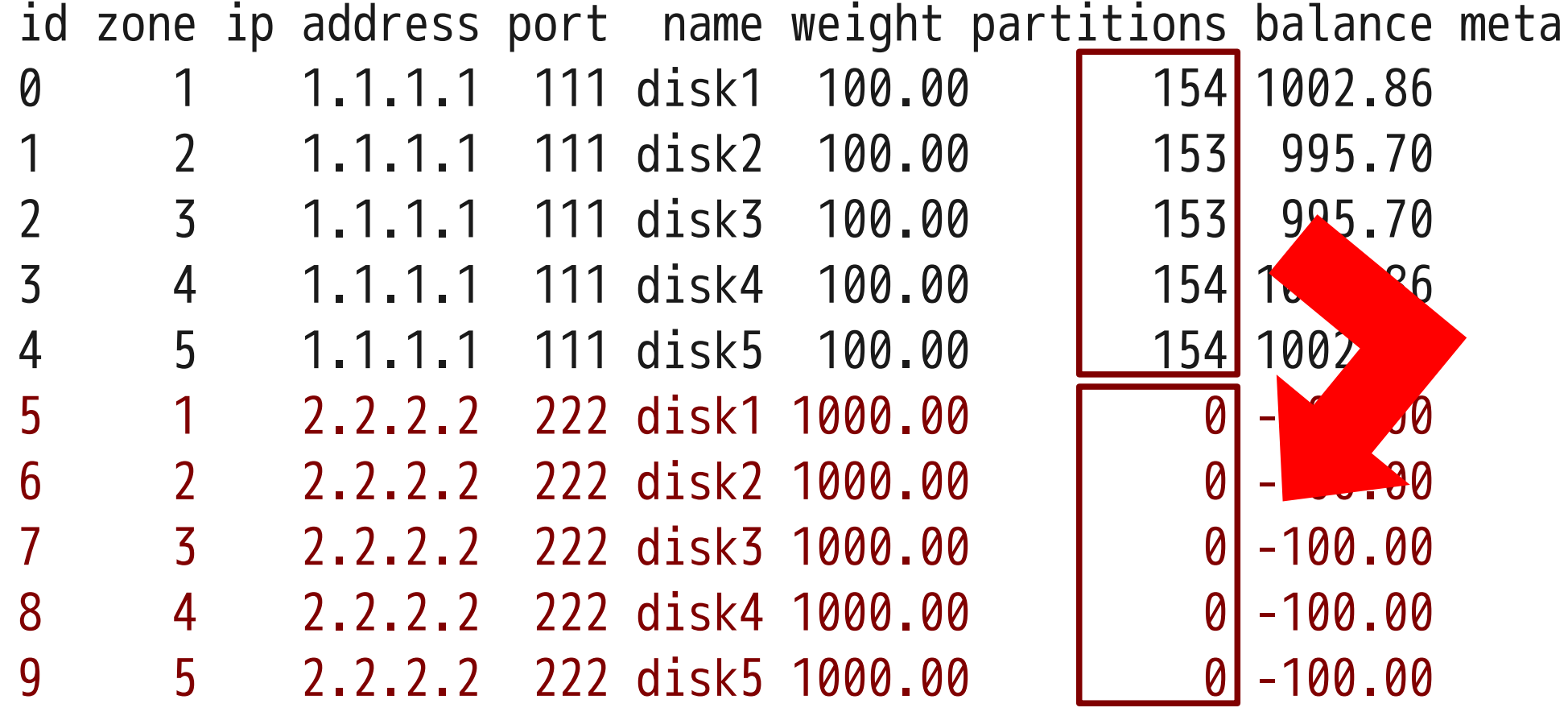

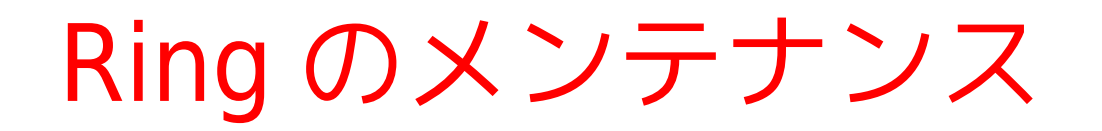

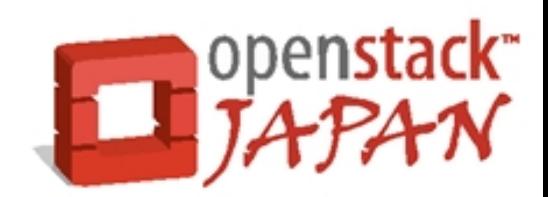

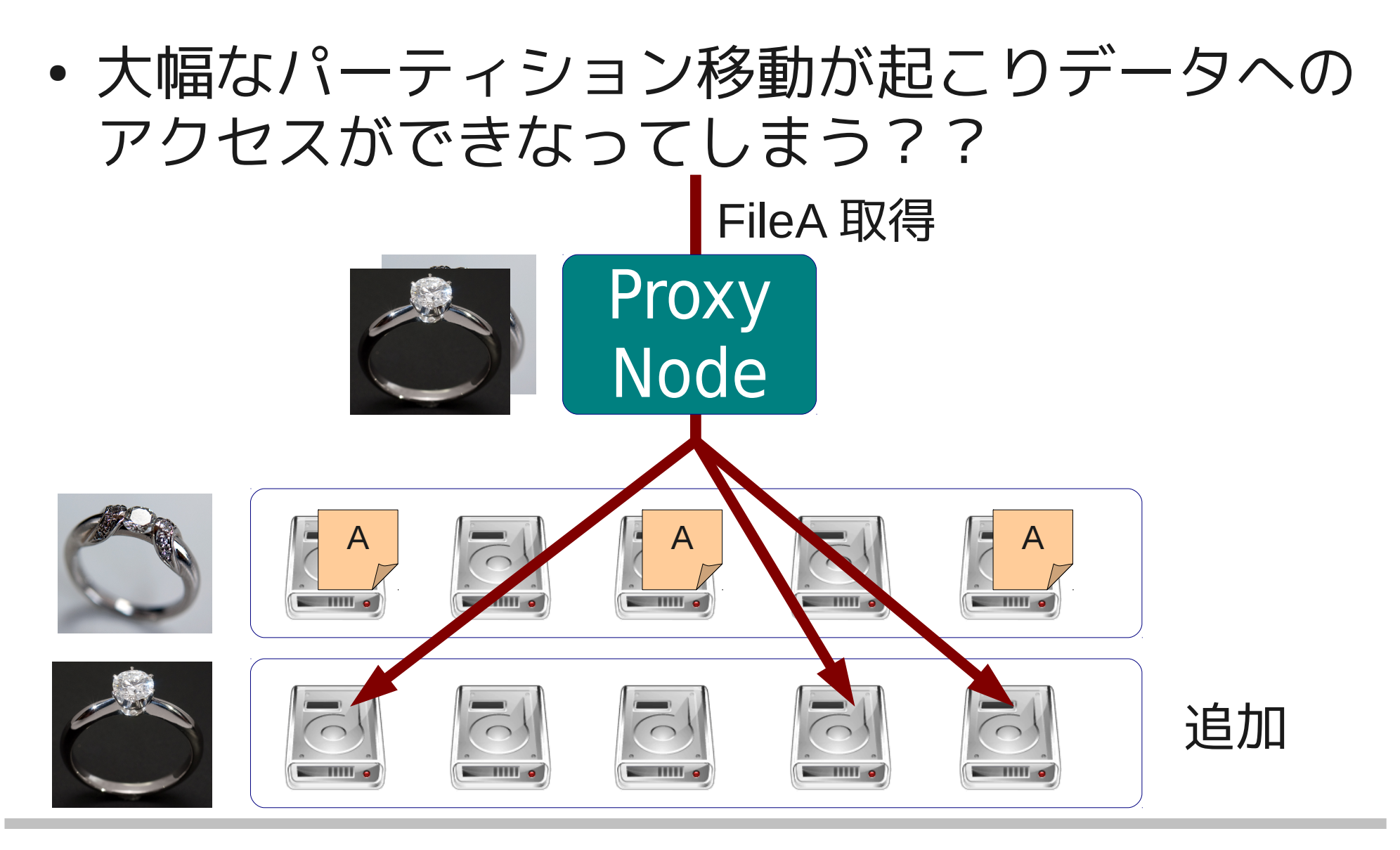

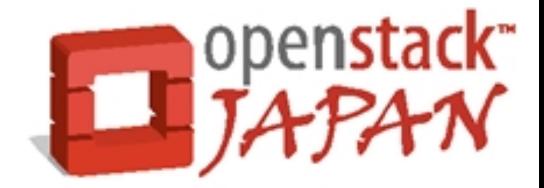

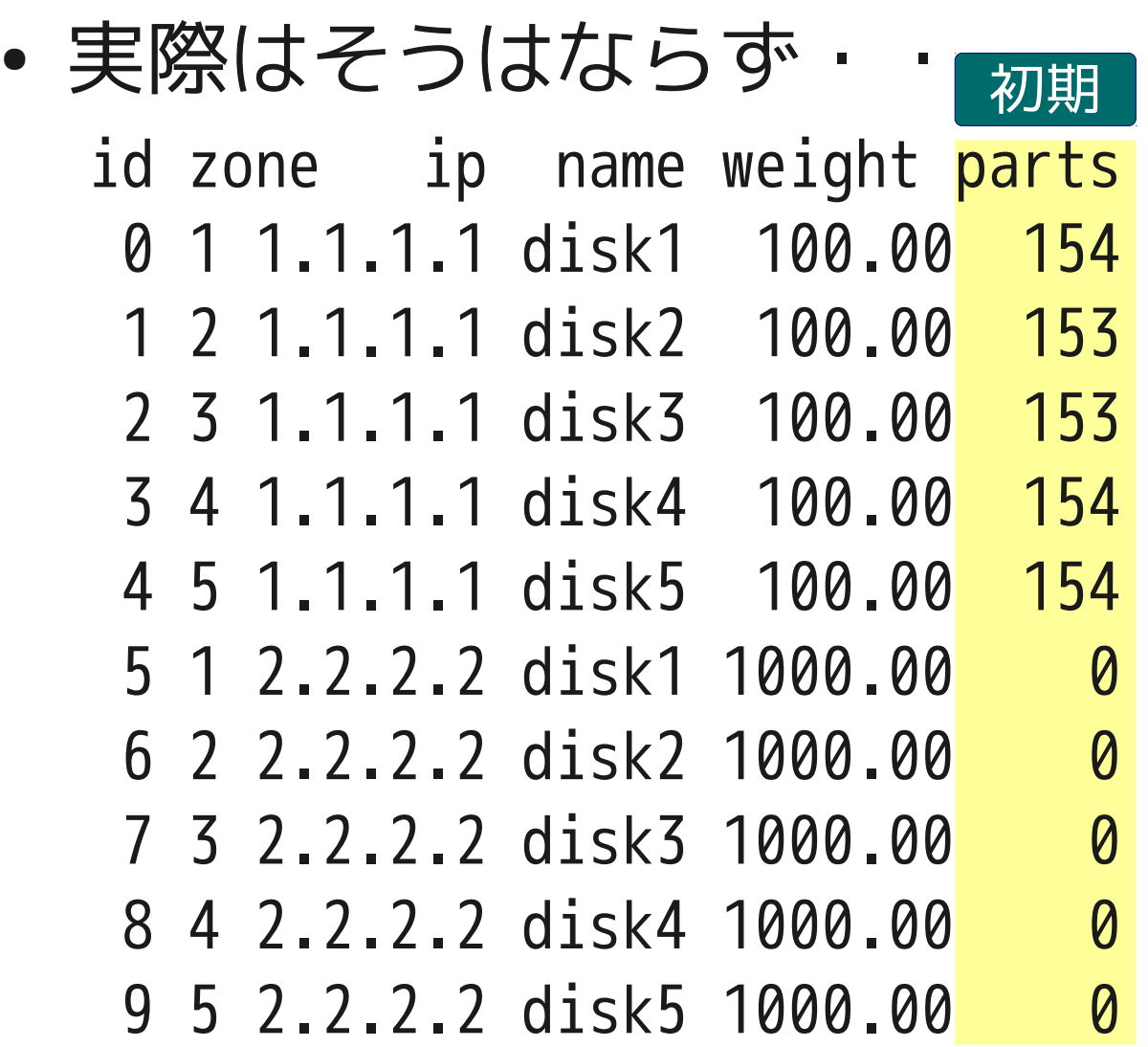

Ring のメンテナンス

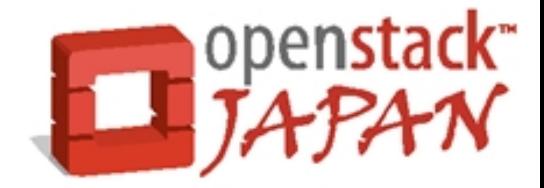

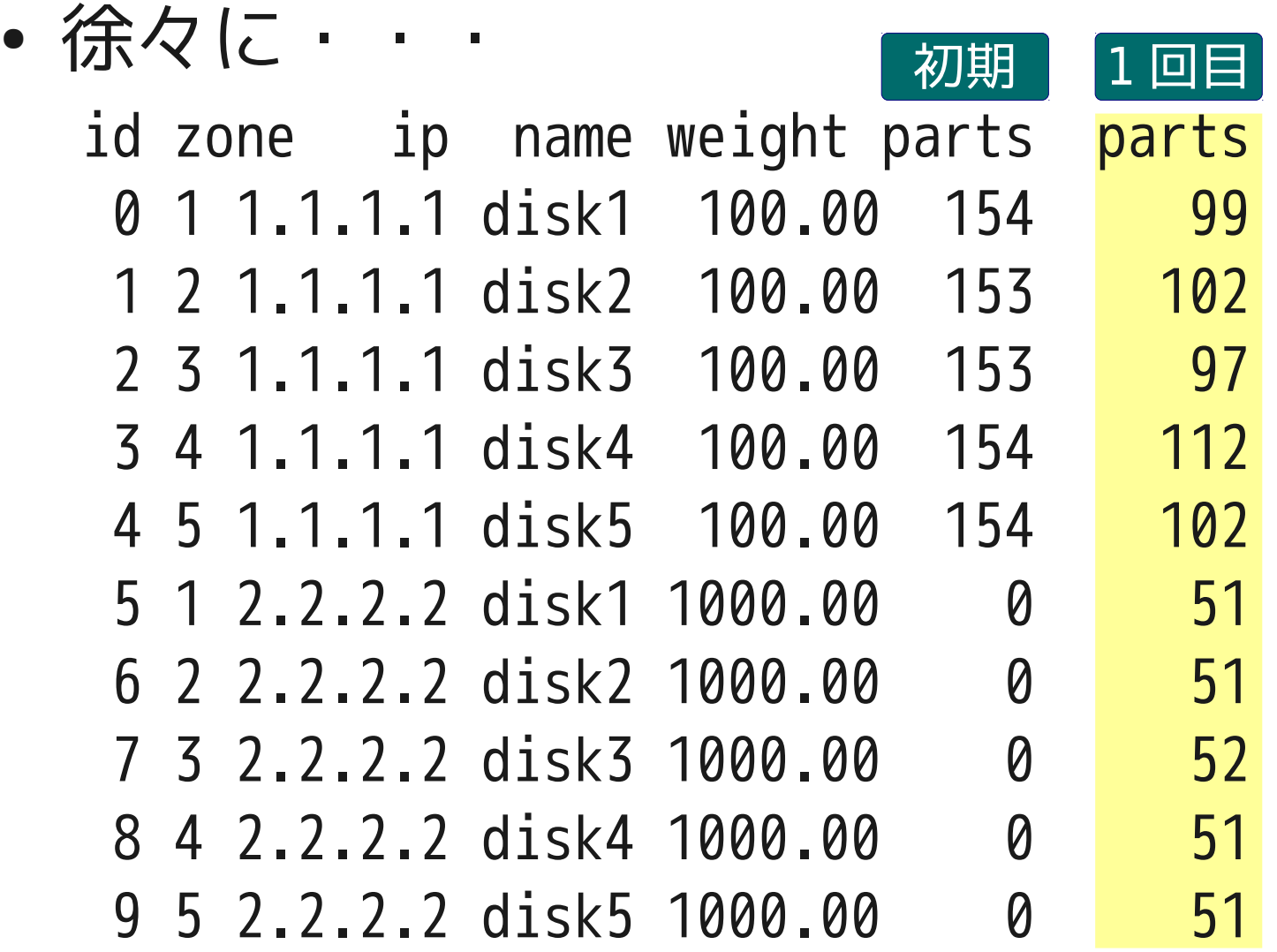

Ring のメンテナンス

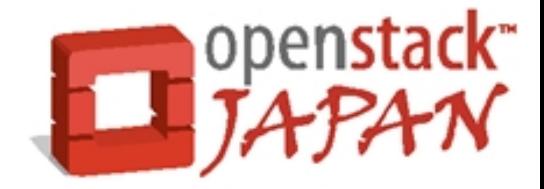

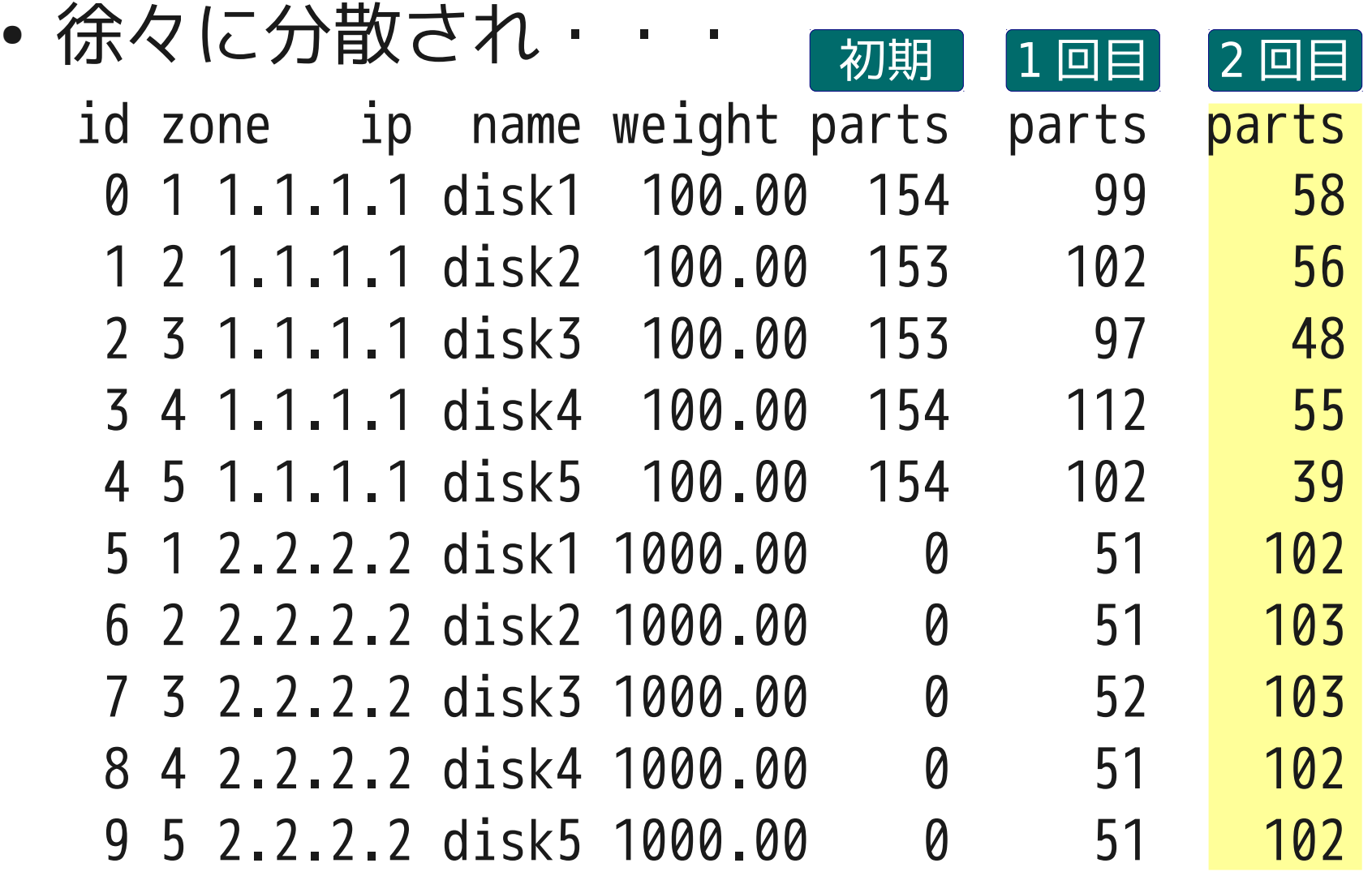

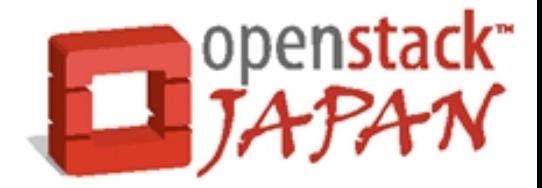

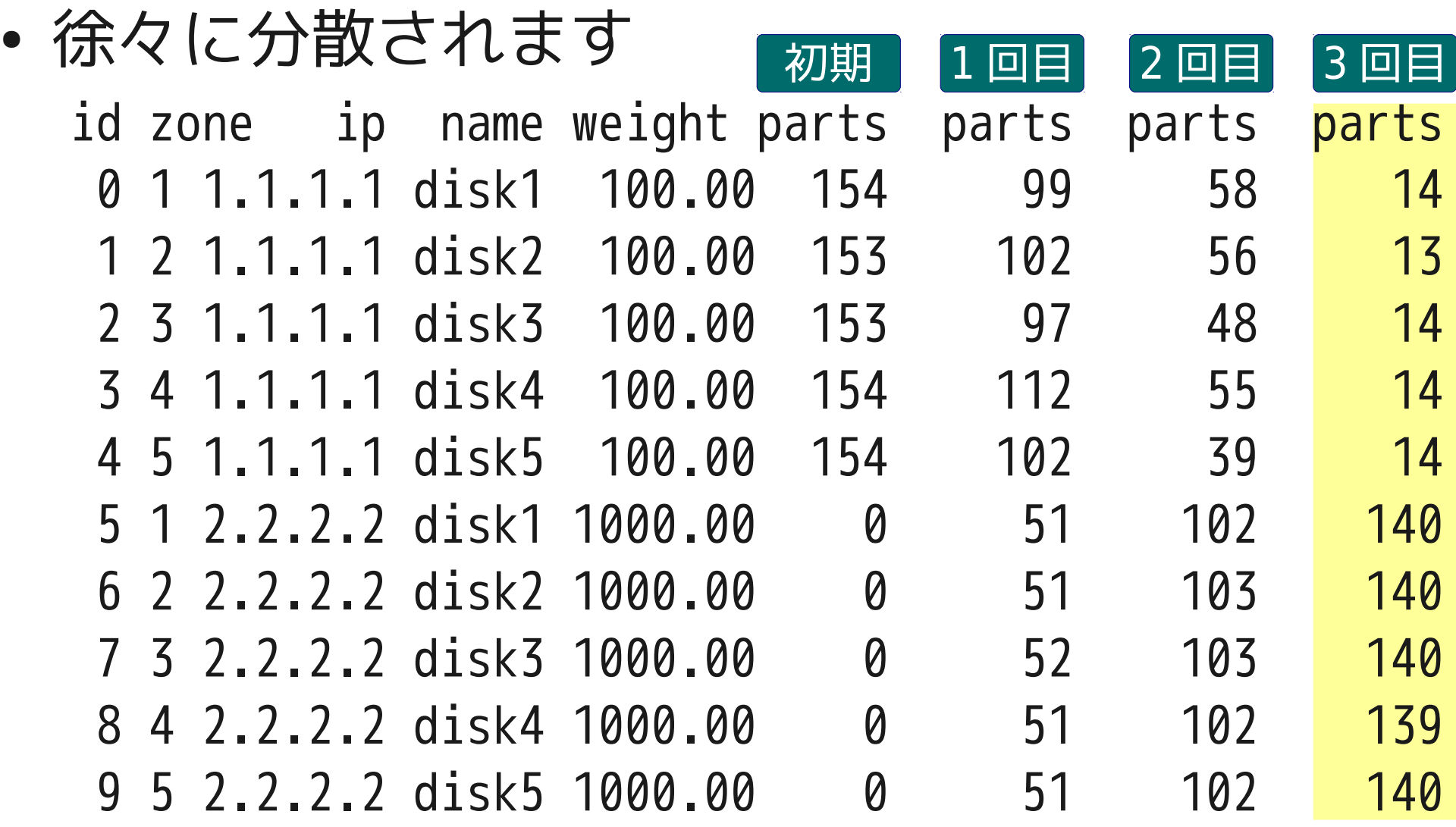

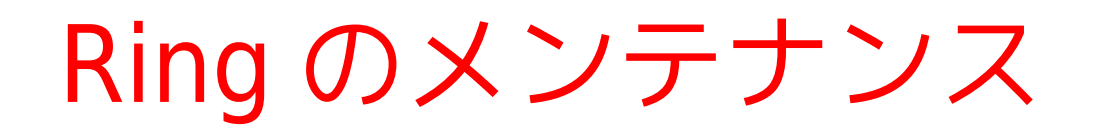

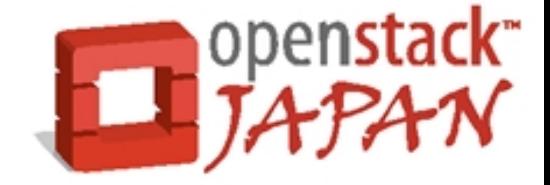

- Ring のバランスが変動する場合はレプリカ単 位で Rebanace が実行される。
	- 急激なパーティションの移動によるデータ消失・ア クセス不可を防ぐための仕組み。
	- 複数回の Rebalnace が必要になる。この時、運用 上の安全のため、次の Rebalance までロックをか けるのが「リバランス待ち時間」

– Swift-ring-builder xxx create 18 3 24

• 1つのレプリカしか移動しないので、残りのレプリ カを使ってデータへアクセスできる。

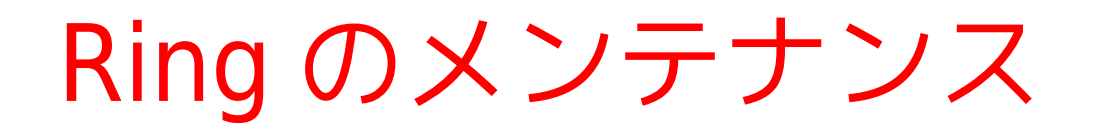

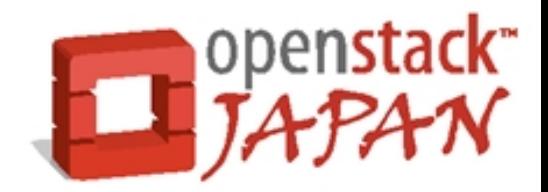

#### array('H', [2, 1, 1, 4, 0, 2, 3, 3, 4, 4, 0, 2, 4, ...]), 初期 | array('H', [0, 3, 3, 3, 4, 0, 4, 2, 3, 0, 3, 4, 1, ...]), array('H', [4, 0, 2, 2, 1, 1, 0, 1, 2, 1, 1, 0, 3, ...]) ● レプリカ単位での Rebalance

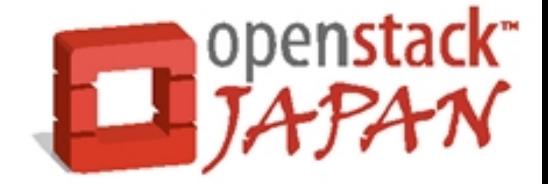

array('H', [2, 1, 1, 4, 0, 2, 3, 3, 4, 4, 0, 2, 4, ...]), array('H', [0, 3, 3, 3, 4, 0, 4, 2, 3, 0, 3, 4, 1, ...]), array('H', [4, 0, 2, 2, 1, 1, 0, 1, 2, 1, 1, 0, 3, ...]) array('H', [8, 9, 6, 6, 8, 9, 7, 5, 9, 7, 9, 8, 9, ...]),  $1\,\boxdot$ 目 array('H', [0, 3, 3, 3, 4, 0, 4, 2, 3, 0, 3, 4, 1, ...]), array('H', [4, 0, 2, 2, 1, 1, 0, 1, 2, 1, 1, 0, 3, ...]) ● レプリカ単位での Rebalance 初期|

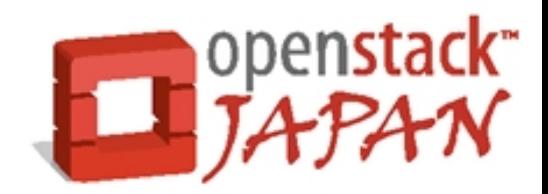

● レプリカ単位での Rebalance

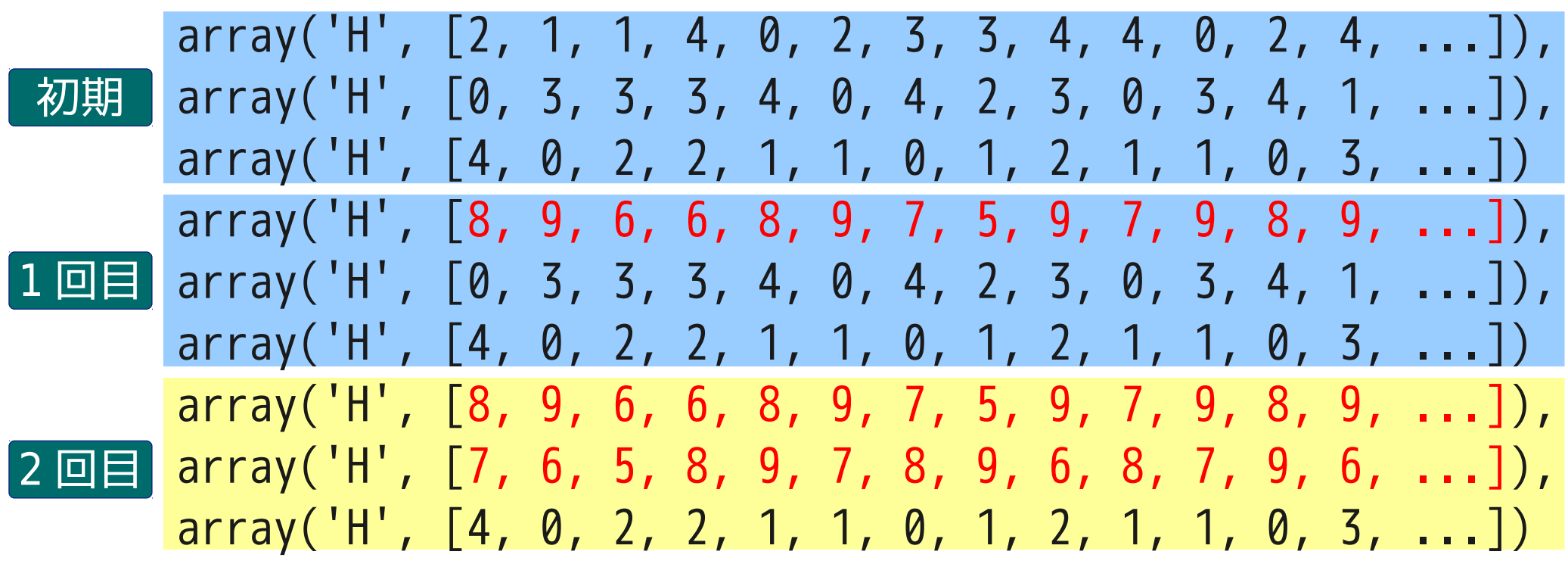

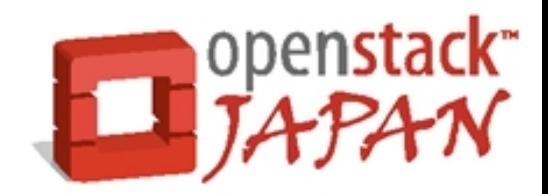

#### ● レプリカ単位での Rebalance

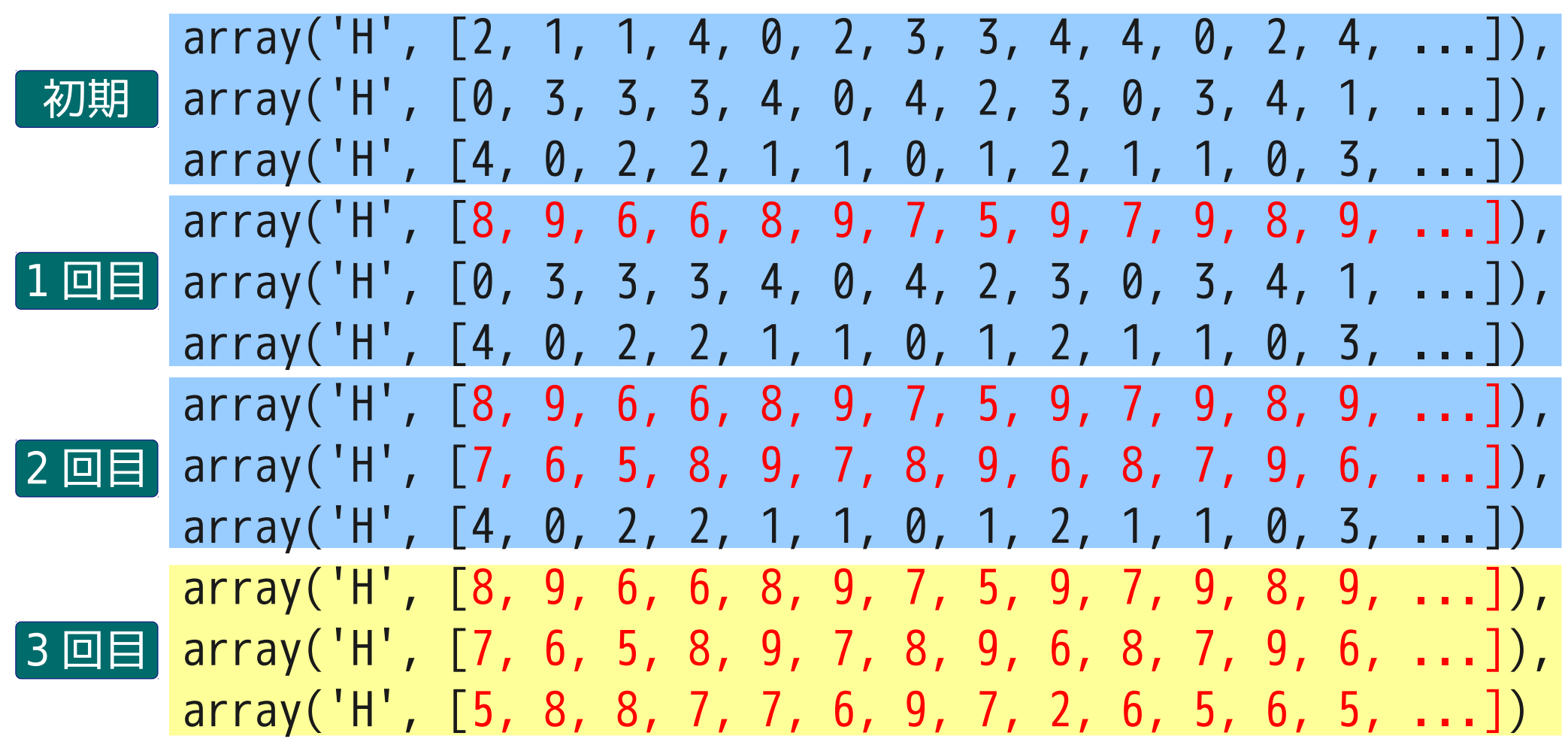

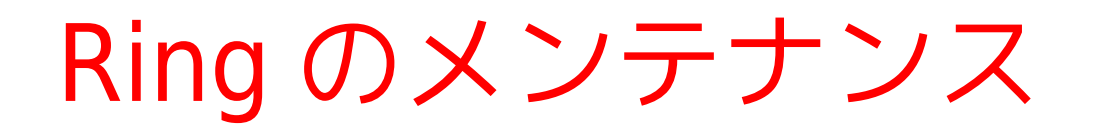

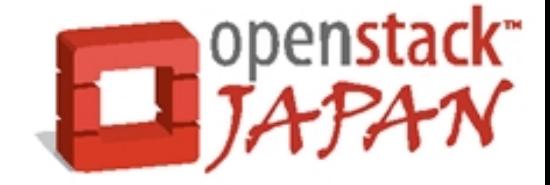

- 編集した Ring を配布するときに Swift が止まる んじゃ?
	- Reload オプションがあるが・・・
	- 接続済みのセッションは通信が終わるまで待って るっぽいが・・・??
	- 大丈夫な気もしますが要確認(これから – 知ってる方、後で教えてください!

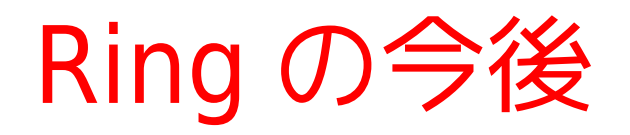

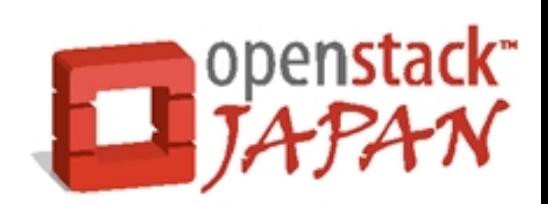

- •全ノードに配布って・・・チョーいけてない!
	- ノード追加、 HDD 追加
		- その都度全ノードに配布・リロードする必要がある。
	- Essex では ring-builder-server が実装される予定
		- Web ベースでの Ring 作成・編集
		- ノードへの配布機能
		- https://blueprints.launchpad.net/swift/+spec/ring-builder-ser
	- ちょっとは楽になりそう??

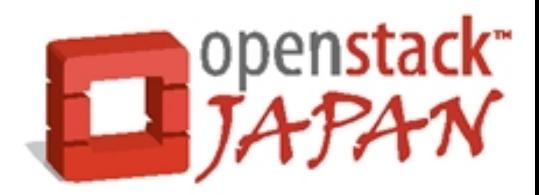

# まとめ

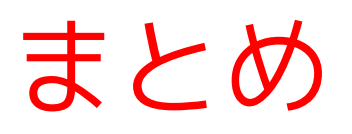

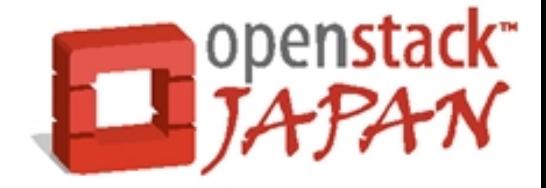

- Swift は・・・
	- HTTP ( REST )で通信するファイルサーバです。
	- 安価なハードで安全に動きます。 RAID 不要。
	- 容量・性能がスケールし、 SPOF がありません。
	- 勝手に自己修復します。
	- 汎用性が高く Swift 単体で使えます。
	- シンプルで大規模環境に適したストレージ構造
	- Ring 重要
		- 忘れずにバックアップしておきましょう

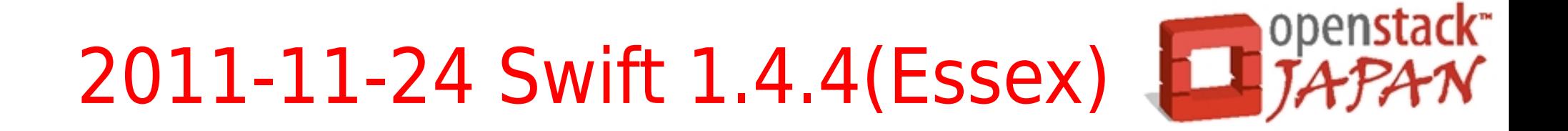

- Self Destructing Files
- add more detail to rate limit errors
- add swift man pages
- better ring builder error messages
- change ring builder exit codes
- create swift recon docs
- swift recon socket stats
- tempauth autocreate accounts
- zone specific recon

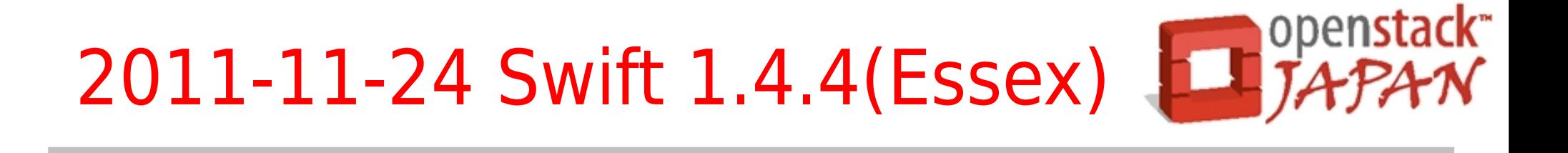

- Self Destructing Files
	- swift-object-expirer
	- 時間経過によるファイルの自動削除
	- アップロードしたオブジェクトに以下のメタデータを付 与
		- X-Delete-At: 日時指定 (Unix 時間 )
		- X-Delete-After: アップロードされてからの経過時間 ( 秒 )
	- object-server.conf に以下を設定

[object-expirer]  $interval = 300$ 

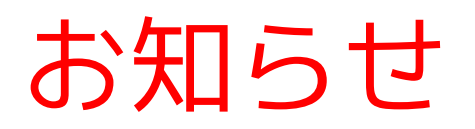

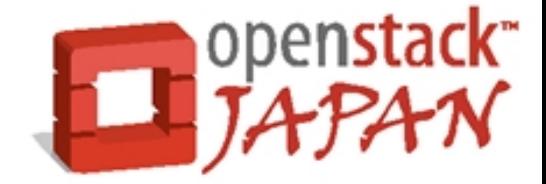

- Swift 実証実験参加メンバー募集中
	- 大規模環境での Swift の運用を行い、問題点や注意 点の洗い出しを計画しています。

● 現在のステータス

– 検証・検討内容の募集 – HW 、場所の募集 ← 重要!

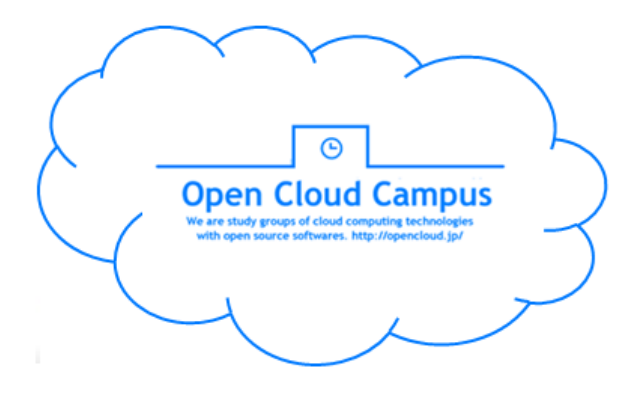

- クラウドストレージ研究会 ML にて議論中
	- <http://groups.google.com/group/cloudstf>
	- どしどしご参加ください!

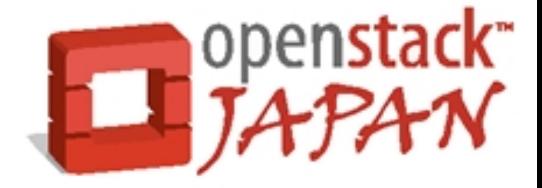

# ご静聴ありがとうございました。

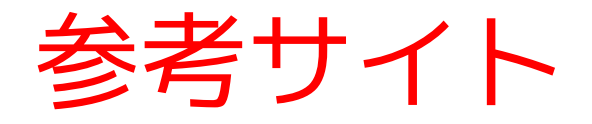

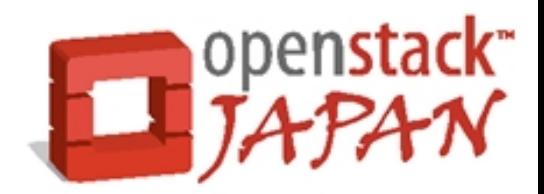

- OpenStack(本家)
	- <http://www.openstack.org/>
- 日本 OpenStack ユーザ会
	- <http://openstack.jp/>
- API マニュアル(本家)
	- http://docs.openstack.org/api/openstack-object-storage/1.0/con

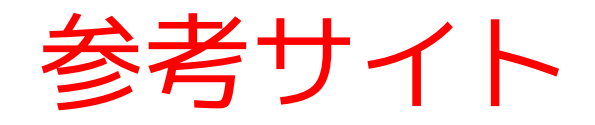

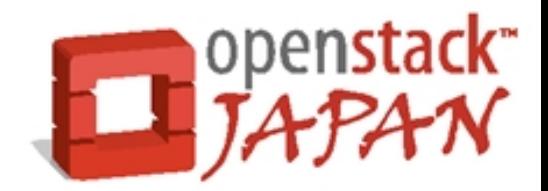

- 使用させていただいた素材
	- <http://cool-liberty.com/>
	- <http://tanukifont.sblo.jp/article/41432838.html>
	- <http://butsudori.blog47.fc2.com/blog-entry-3.html>
	- <http://www.ashinari.com/>

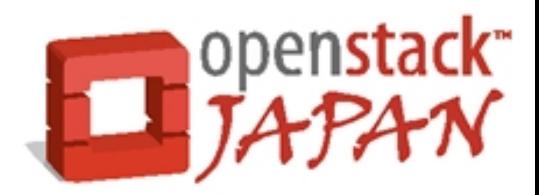

# おまけ

### 自己修復機能

- ファイルが消えた
	- 1 個・・・修復可能
	- 2 個・・・修復可能
	- 3 個・・・修復不可
- ファイルがストレージノードから消えても複製 があればアクセス可能
- replicator で自動修復される

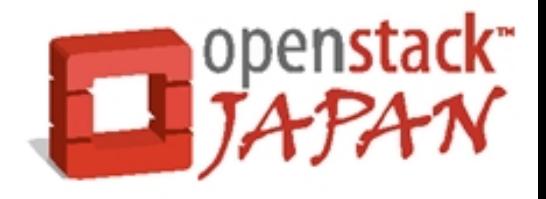

# 自己修復機能

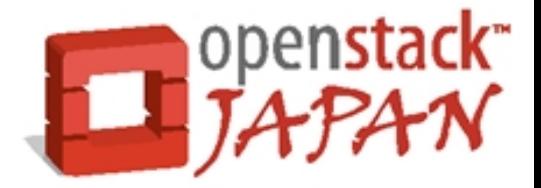

- ファイルが壊れた
	- 1 個・・・修復可能
	- 2 個・・・修復可能
	- 3 個・・・修復不可
	- 壊れたファイルは quarantine ディレクトリへ移動 される( lost+found みたいなもの)
- ファイル破損は auditor により検知・除去さ れ、 replicator により修復される

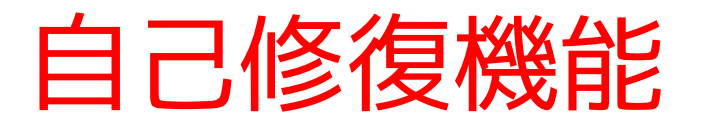

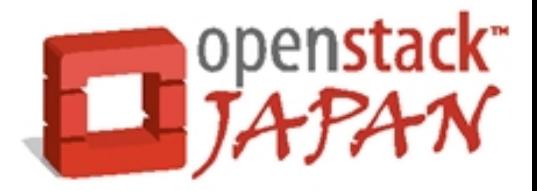

#### • ファイルの整合性は拡張属性として付与

0000 80 02 7D 71 01 28 55 0E 43 6F 6E 74 65 6E 74 2D ..}q.(U.Content-0010 4C 65 6E 67 74 68 71 02 55 04 31 34 37 39 71 03 Lengthq.U.1479q. 0020 55 04 6E 61 6D 65 71 04 55 24 2F 41 55 54 48 5F U.nameq.U\$/AUTH\_ 0030 73 79 73 74 65 6D 2F 66 6F 6C 64 65 72 31 2F 61 system/folder1/a 0040 6E 61 63 6F 6E 64 61 2D 6B 73 2E 63 66 67 71 05 naconda-ks.cfgq. 0050 55 13 58 2D 4F 62 6A 65 63 74 2D 4D 65 74 61 2D U.X-Object-Meta-0060 4D 74 69 6D 65 71 06 55 0D 31 33 32 31 38 38 33 Mtimeq.U.1321883 0070 30 30 37 2E 30 32 71 07 55 04 45 54 61 67 71 08 007.02q.U.ETagq. 0080 55 20 35 62 38 38 63 35 34 61 34 35 62 34 64 65 U 5b88c54a45b4de 0090 33 37 62 61 32 34 30 38 62 32 66 65 33 38 37 39 37ba2408b2fe3879 00A0 30 36 71 09 55 0B 58 2D 54 69 6D 65 73 74 61 6D 06q.U.X-Timestam 00B0 70 71 0A 55 10 31 33 32 32 32 38 34 35 30 39 2E pq.U.1322284509. 00C0 36 37 35 39 33 71 0B 55 0C 43 6F 6E 74 65 6E 74 67593q.U.Content 00D0 2D 54 79 70 65 71 0C 55 18 61 70 70 6C 69 63 61 - Typeq.U.applica 00E0 74 69 6F 6E 2F 6F 63 74 65 74 2D 73 74 72 65 61 tion/octet-strea 00F0 6D 71 0D 75 2E mq.u.
## 好きな属性のセットも可能

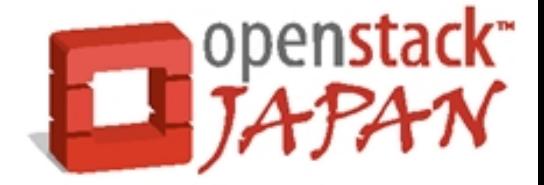

- > HEAD /v1/AUTH\_system/folder1/anaconda-ks.cfg HTTP/1.1
- > Host: 192.168.128.12:8080
- > Accept: \*/\*
- > X-Auth-Token: AUTH\_tk90678650dcde455cbf1a28f7f825cde2
- < HTTP/1.1 200 OK
- < Last-Modified: Thu, 24 Nov 2011 15:07:05 GMT
- < Etag: 5b88c54a45b4de37ba2408b2fe387906
- < X-Object-Meta-Installenv: Scientific Linux 6.1 x64
- < X-Object-Meta-FileOwner: root
- < X-Object-Meta-FileGroup: root
- < X-Object-Meta-Permission: 0655
- < Accept-Ranges: bytes
- < Content-Length: 1479
- < Content-Type: application/octet-stream
- < Date: Sat, 26 Nov 2011 01:35:45 GMT

## Swift API

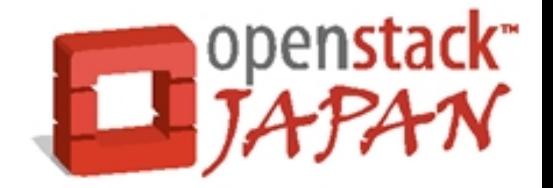

- API マニュアル
	- OpenStack Object Storage Developer Guide
		- http://docs.openstack.org/api/openstack-object-storage/1.0/